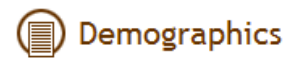

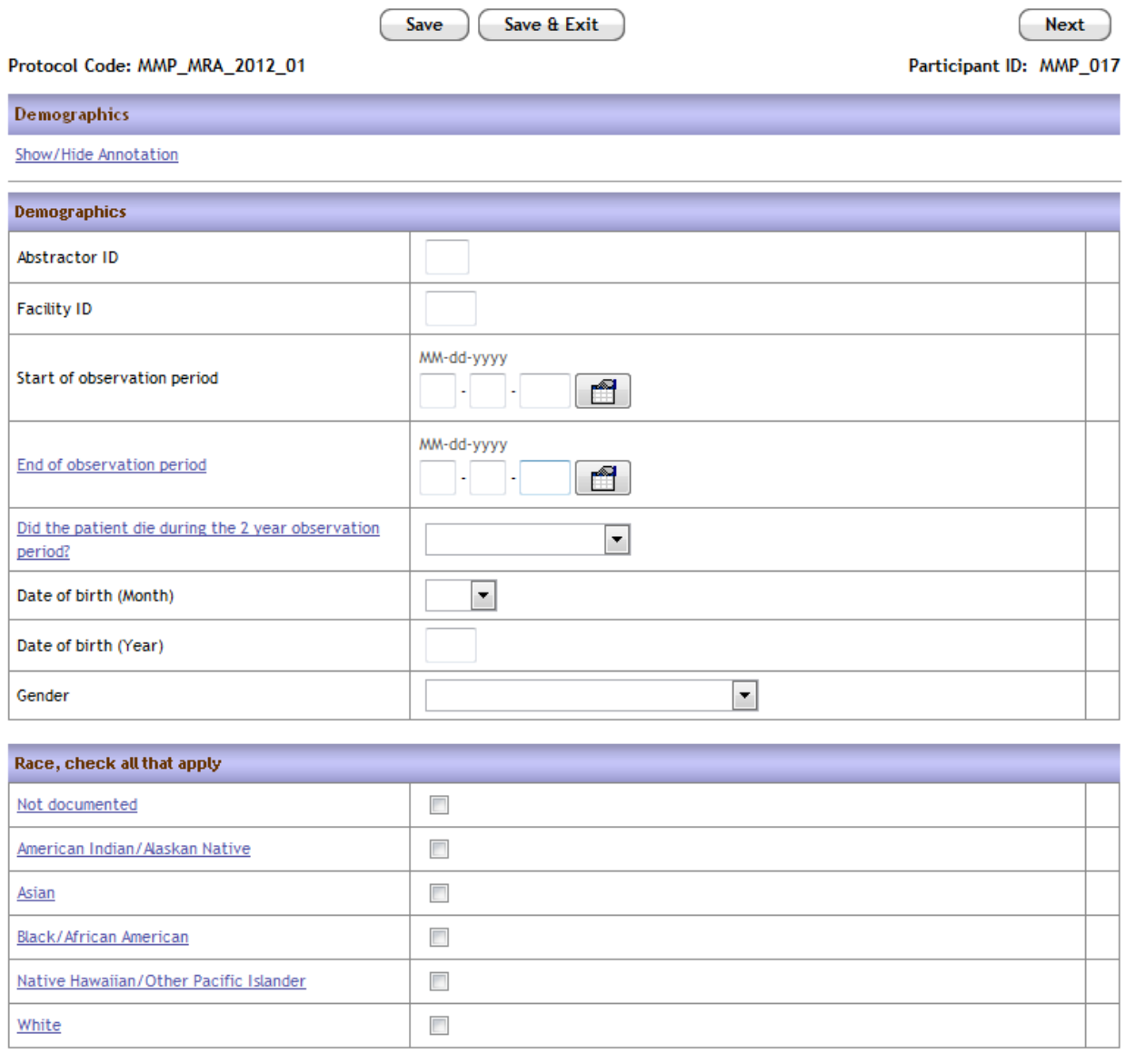

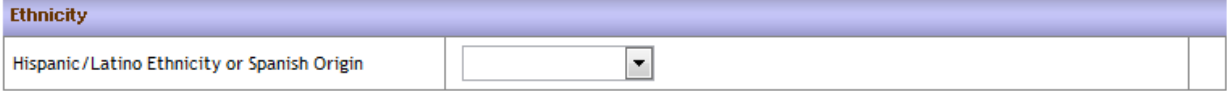

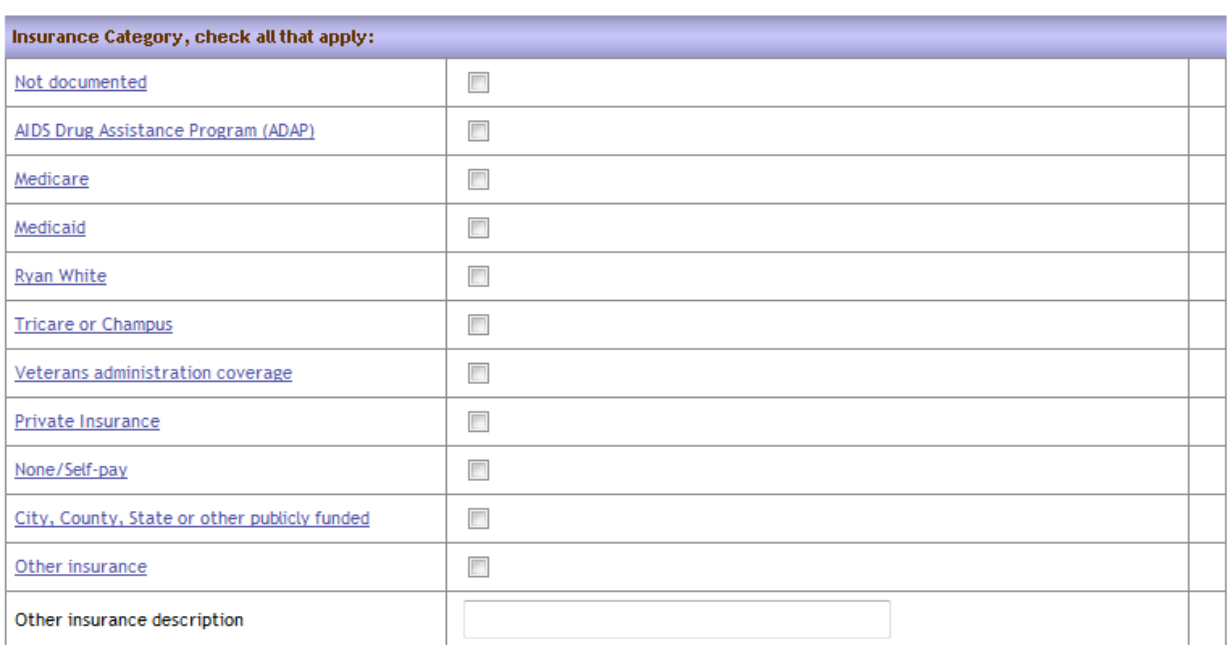

#### **HIV** Information

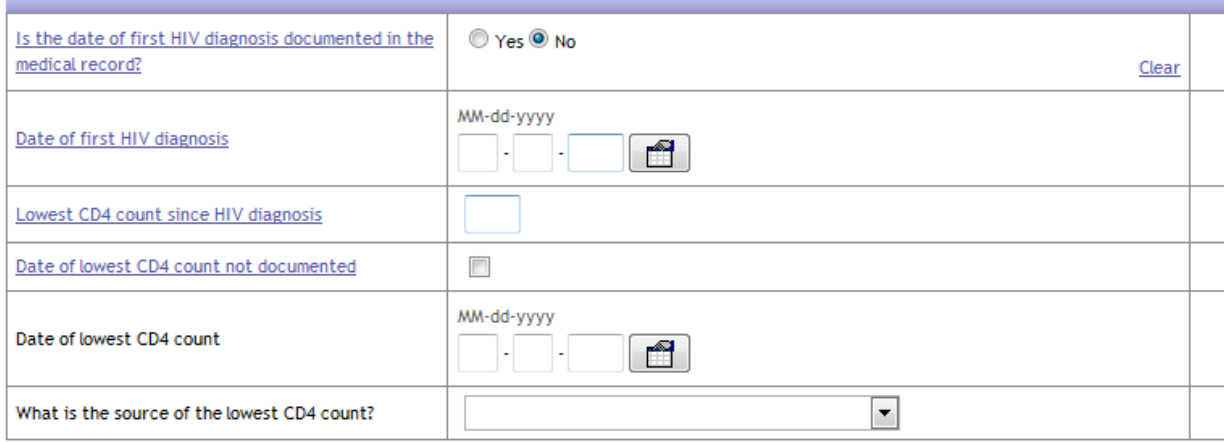

Page level queries and annotations:

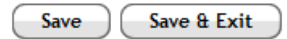

Next

Demographics

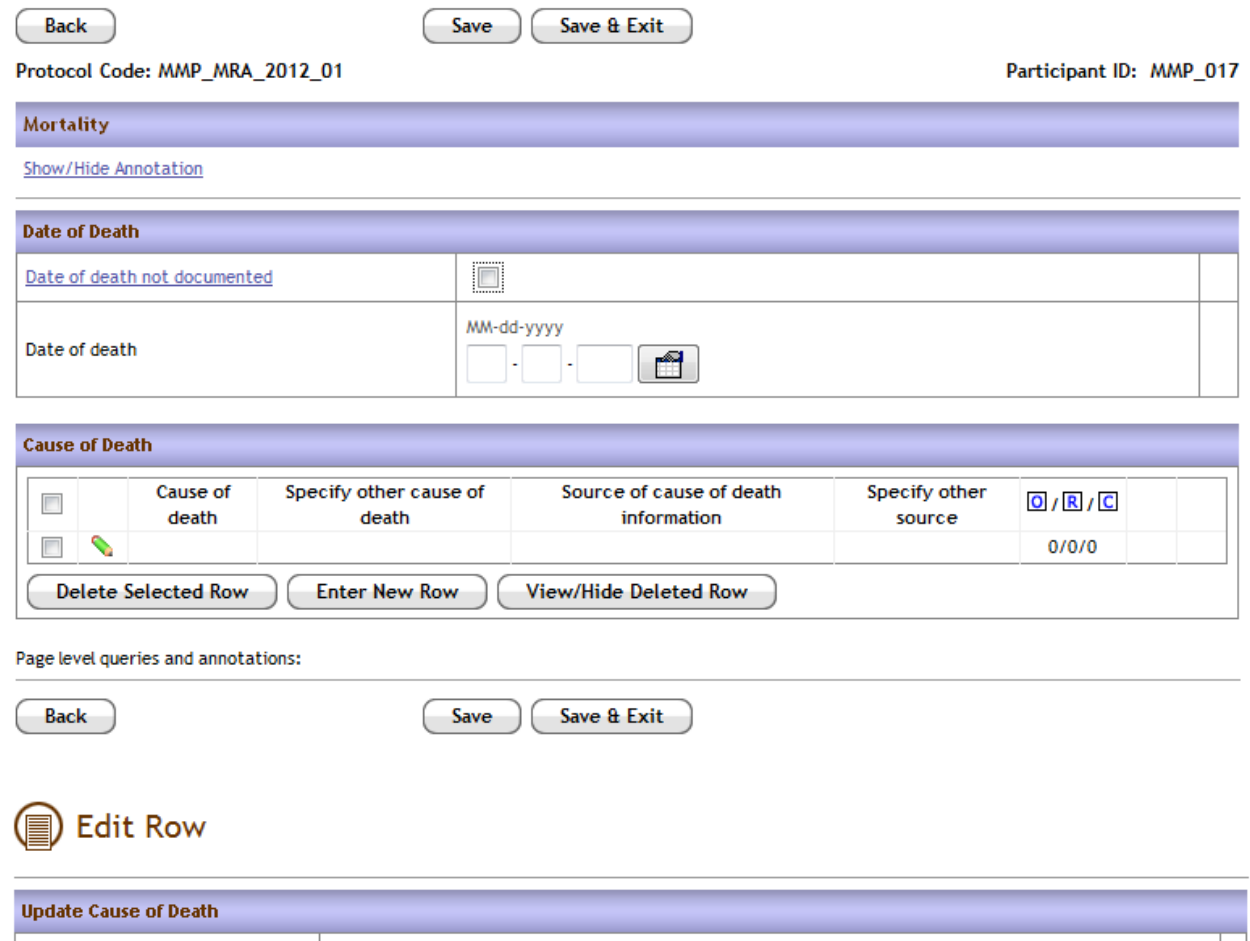

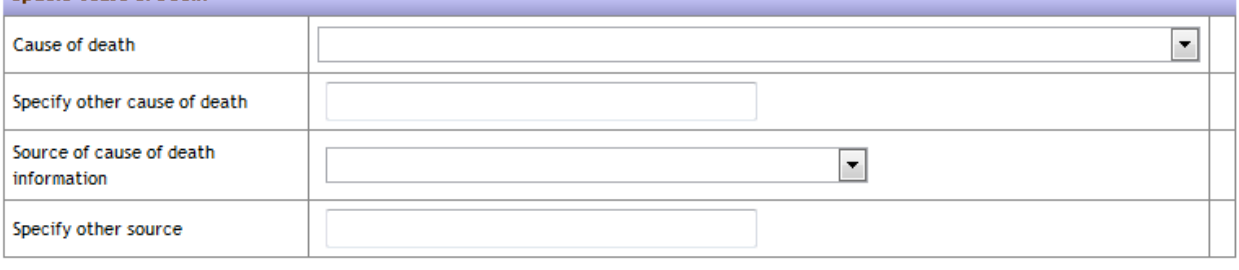

 $Update$   $\bigcap$   $Cancel$ 

### **Outpatient Encounters**

Save & Add Save & Exit Save Protocol Code: MMP\_MRA\_2012\_01 Participant ID: MMP\_017 **Outpatient Encounters** Show/Hide Annotation **Outpatient Encounter Details** MM-dd-yyyy Encounter date  $\Box$  $\overline{\phantom{1}}$ Where did the encounter take place?  $\overline{\phantom{0}}$ With whom did the encounter take place? © Yes © No © Unknown Did the encounter take place with a known HIV provider Clear Were any vital signs documented during the © Yes © No encounter? Clear ⊙ Yes © No One or more physical exam findings documented during encounter Clear © Yes © No © Unknown Antiretroviral therapy prescribed or refilled during encounter Clear Did the encounter take place with a non-HIV © Yes © No © Unknown provider? Clear  $\Box$ Weight not documented Weight  $\vert \cdot \vert$ Weight units O Height not documented Height (feet) Height (inches)  $\overline{\phantom{a}}$ Blood pressure not documented Systolic blood pressure (mmHg) Diastolic blood pressure (mmHg)

Page level queries and annotations:

Save & Add Save Save & Exit

### Inpatient Hospitalization

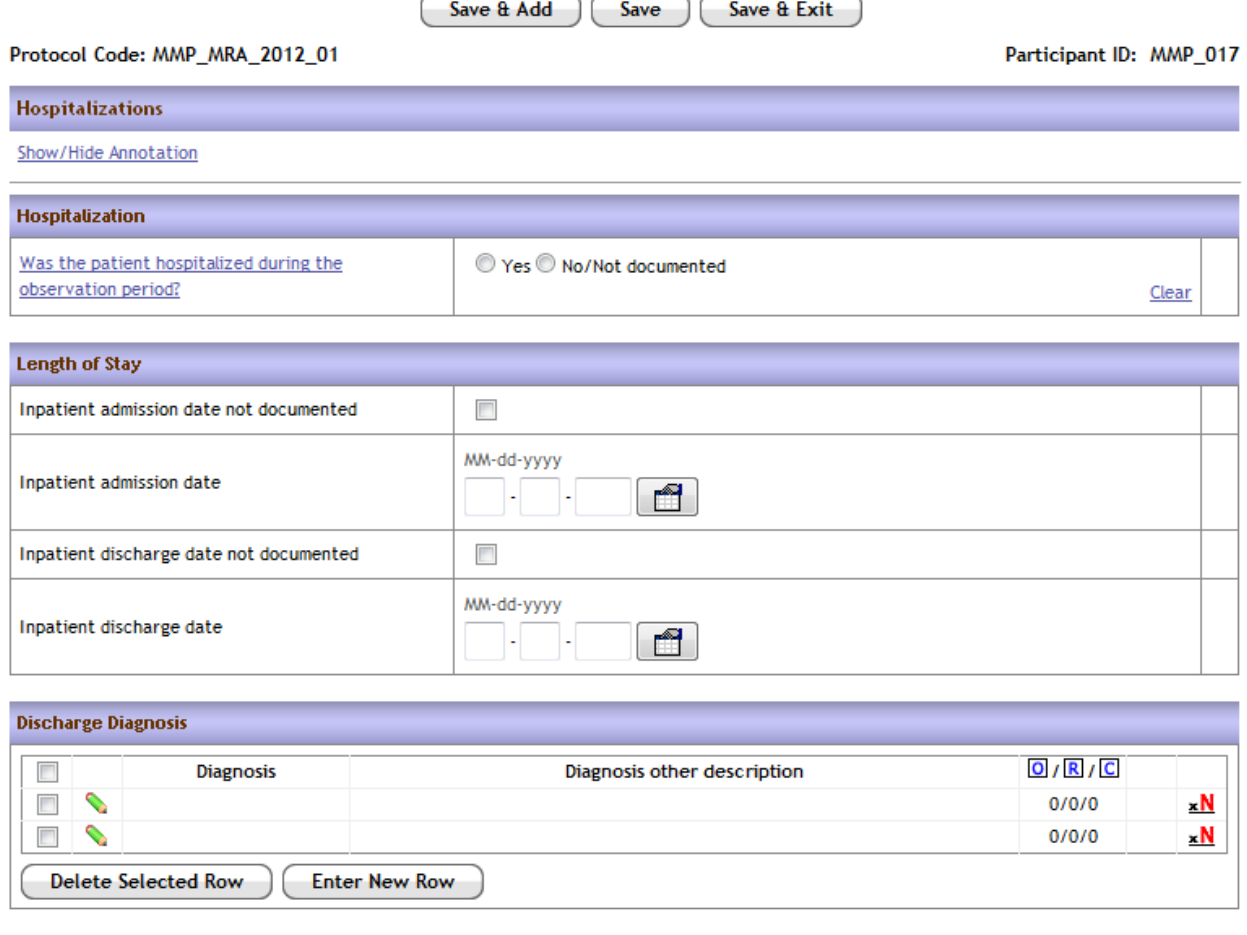

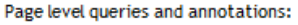

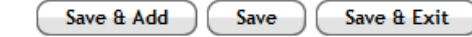

To see details on Discharge Diagnosis, click the green pencil next to each item.

### **B** Edit Row

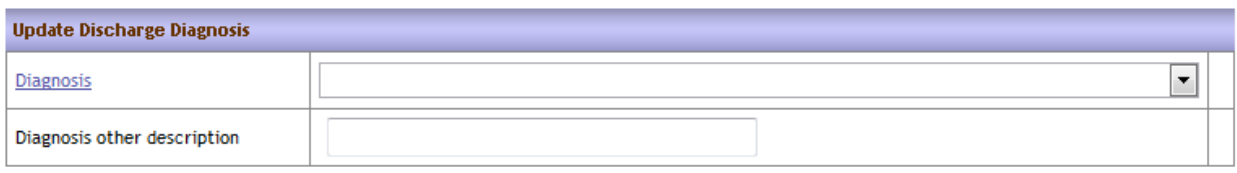

Update Cancel

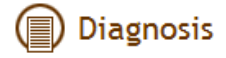

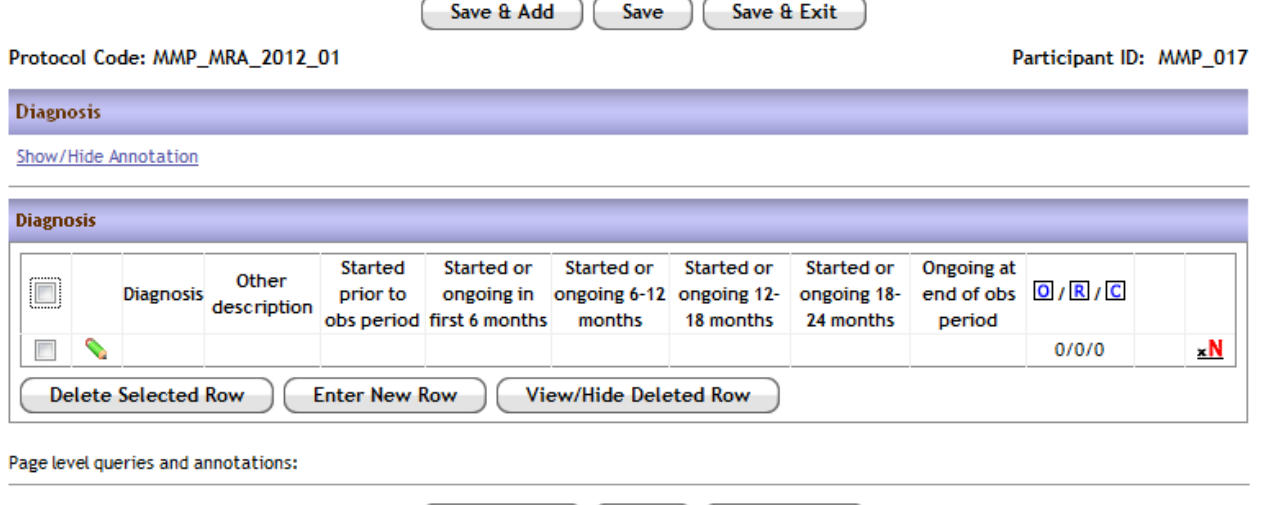

Save

Save & Exit

Click on the green pencil to edit details of that diagnosis:

Save & Add

### Edit Row

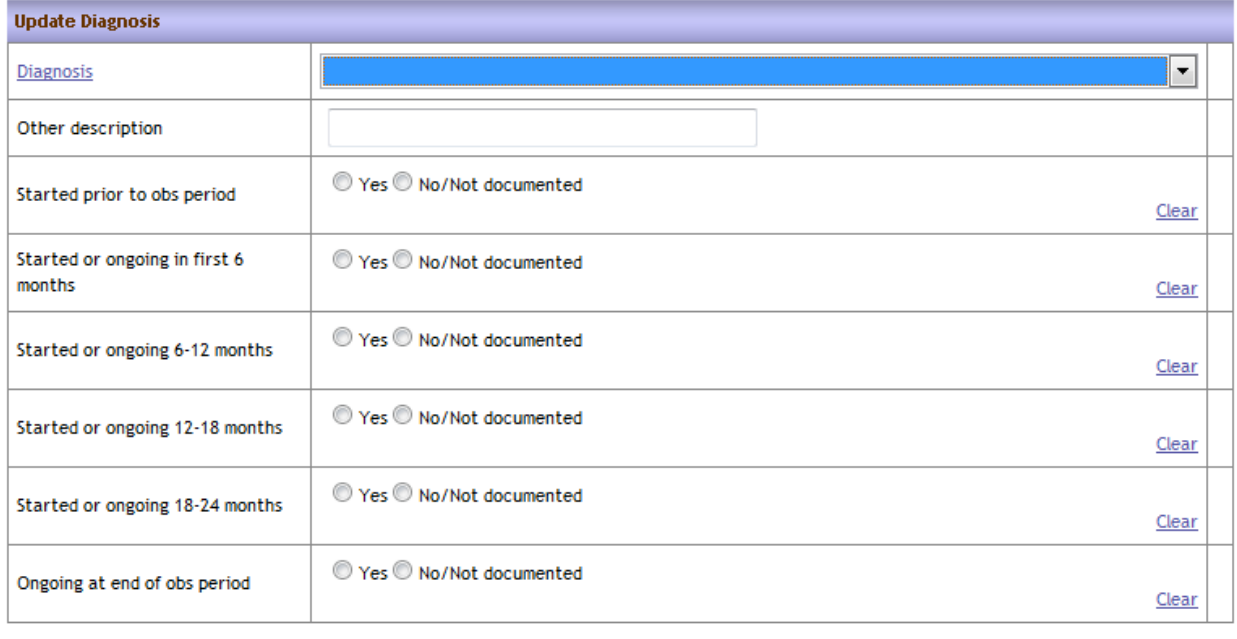

Update Cancel

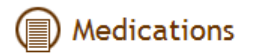

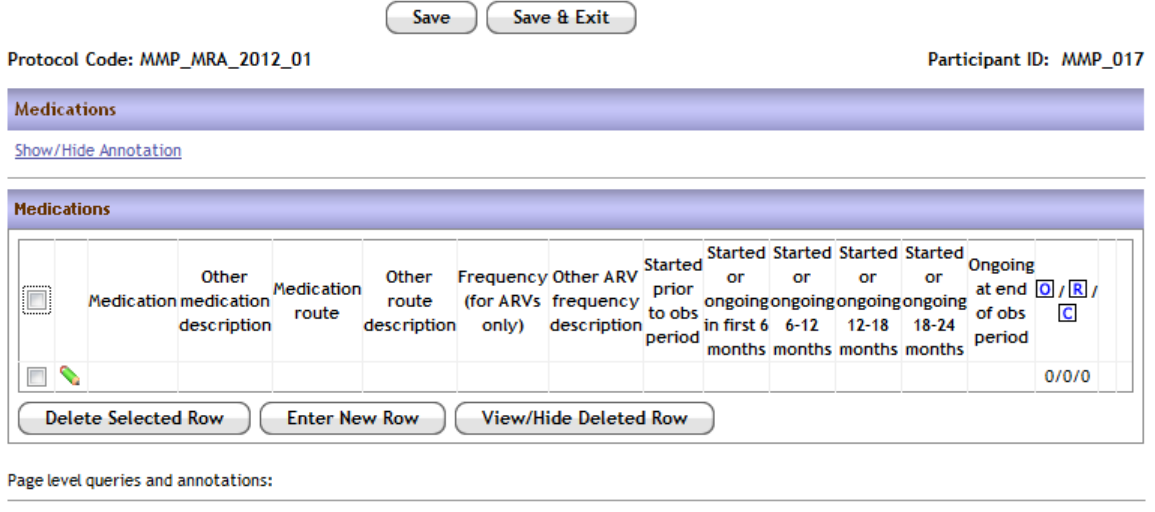

Save & Exit

#### To edit details on a given medication, click on the green pencil next to the drug

Save

### **B** Edit Row

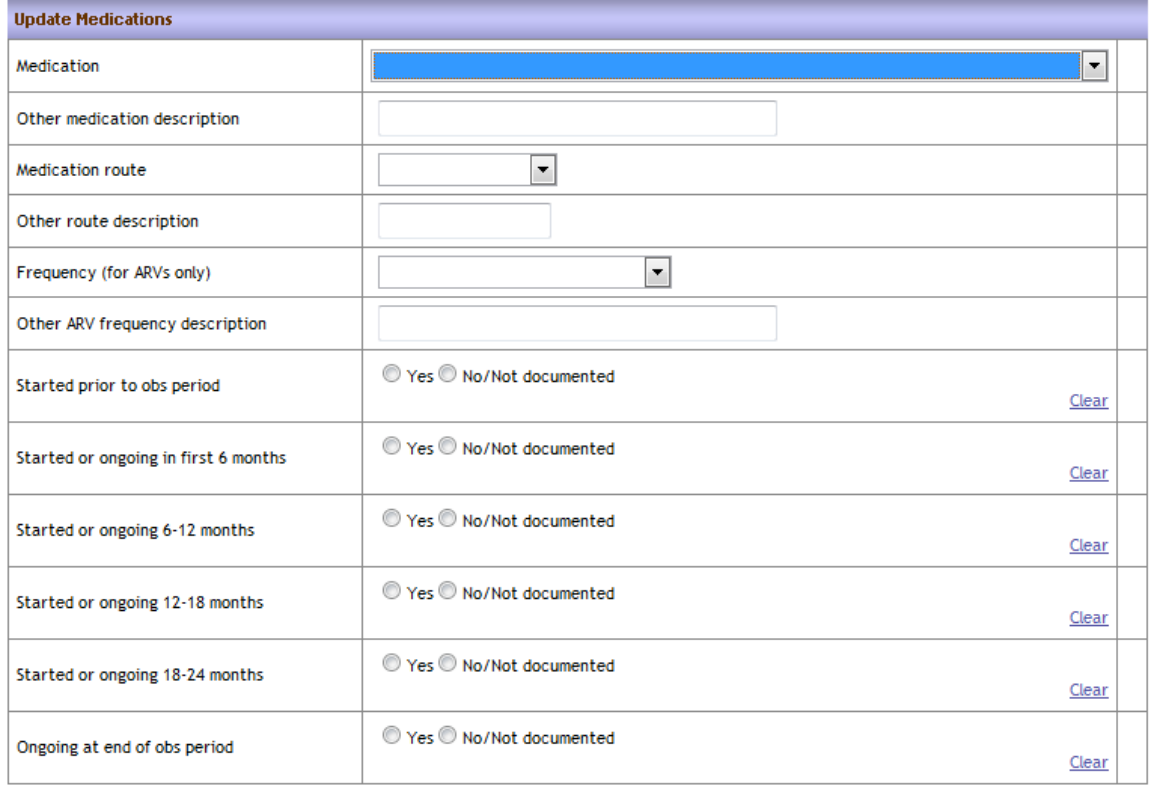

Cancel Update

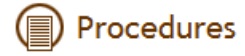

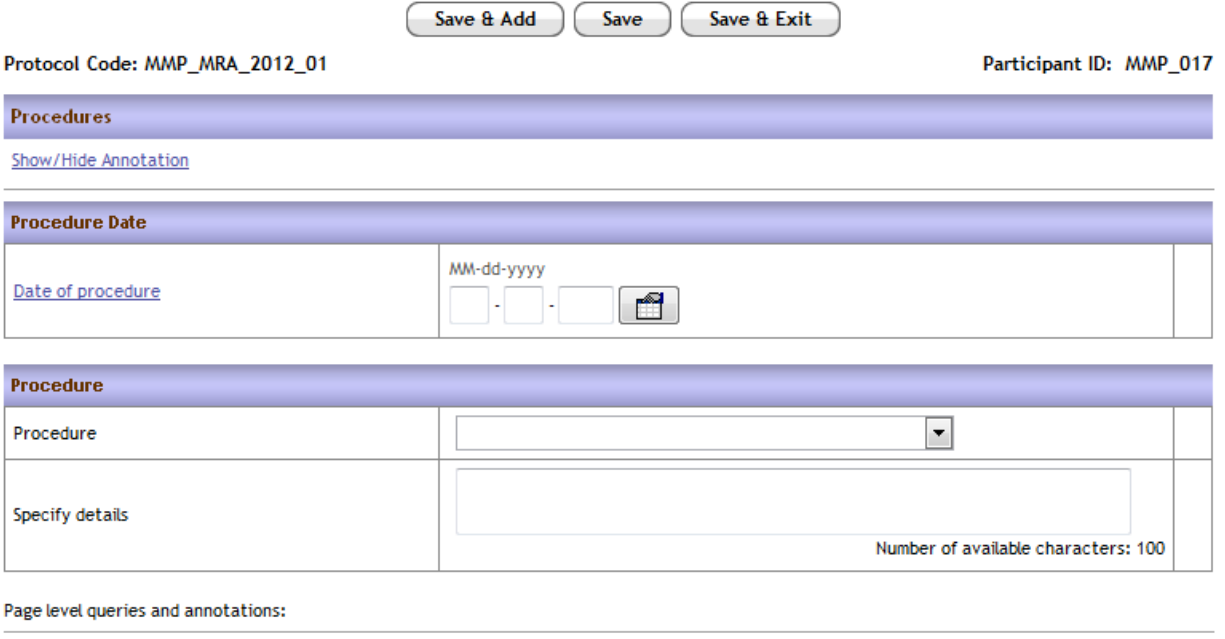

Save & Add Save Save & Exit

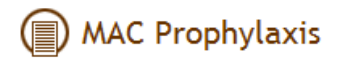

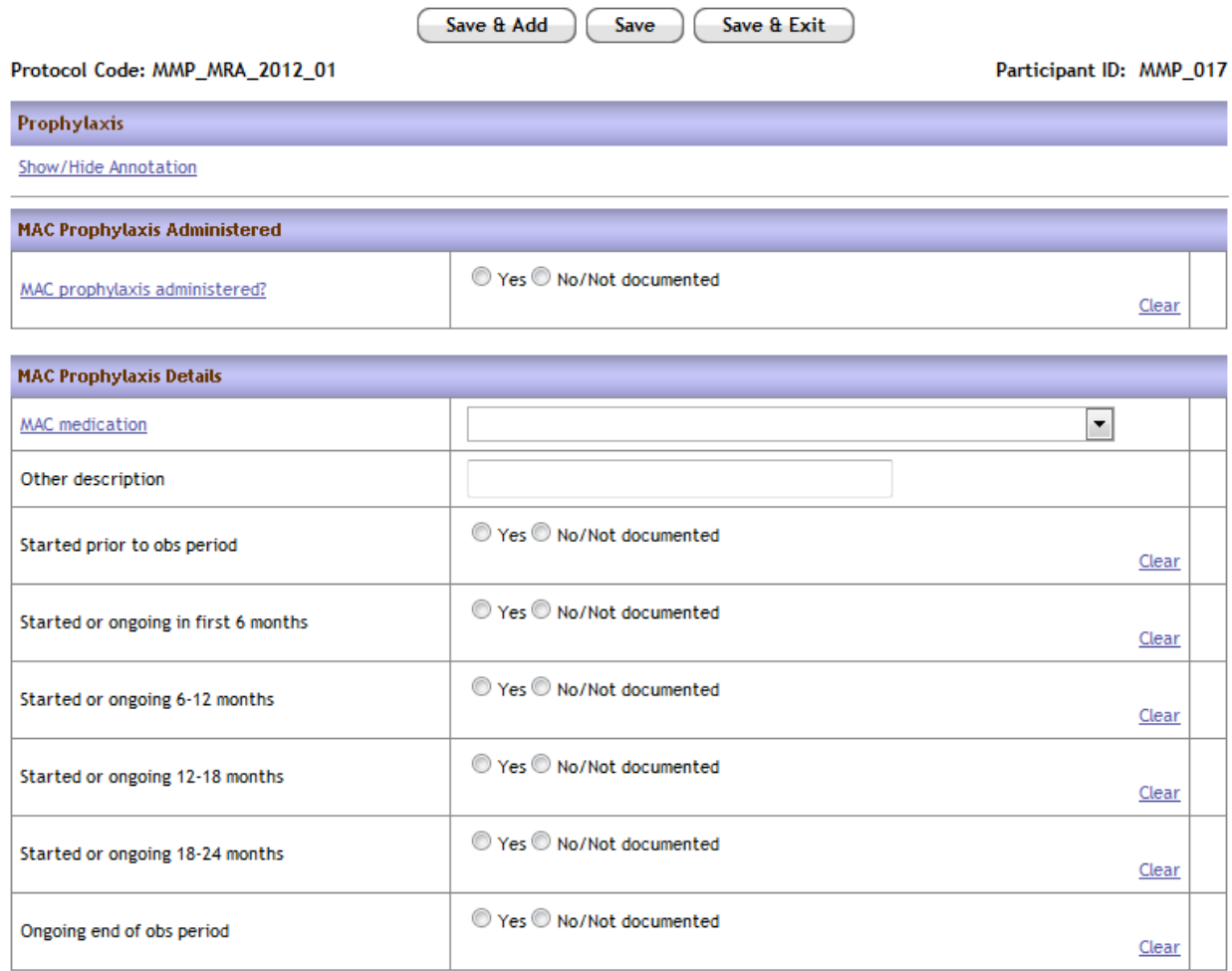

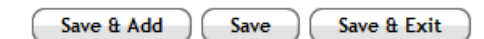

### PCP Prophylaxis

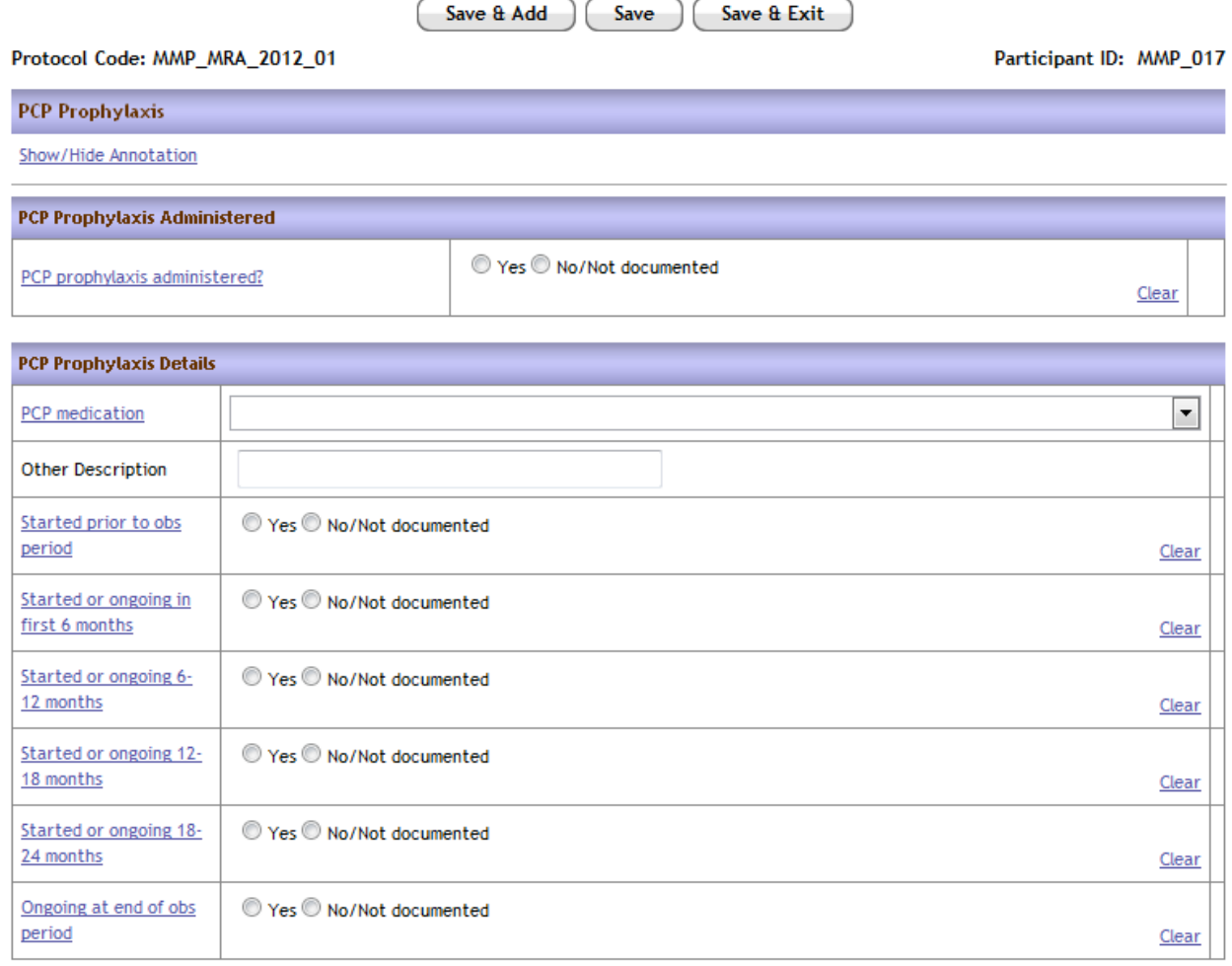

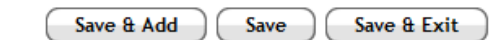

### Influenza Vaccination

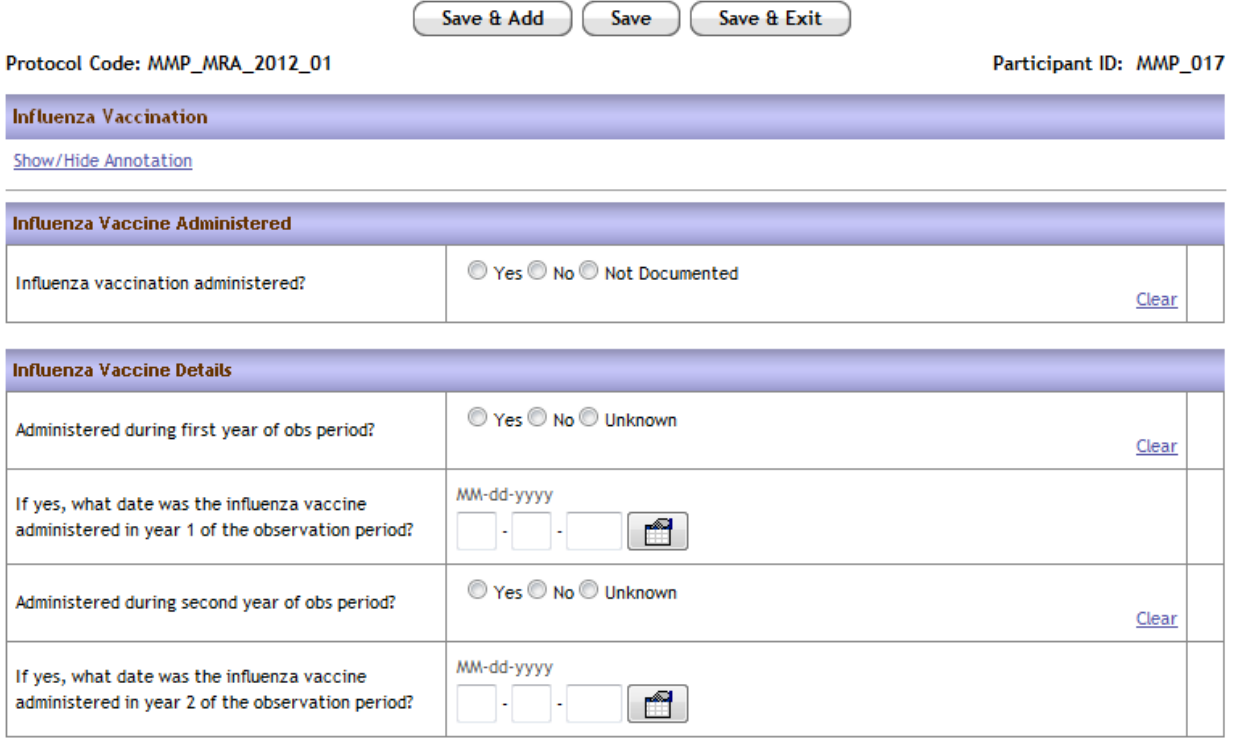

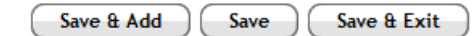

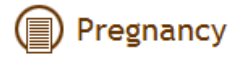

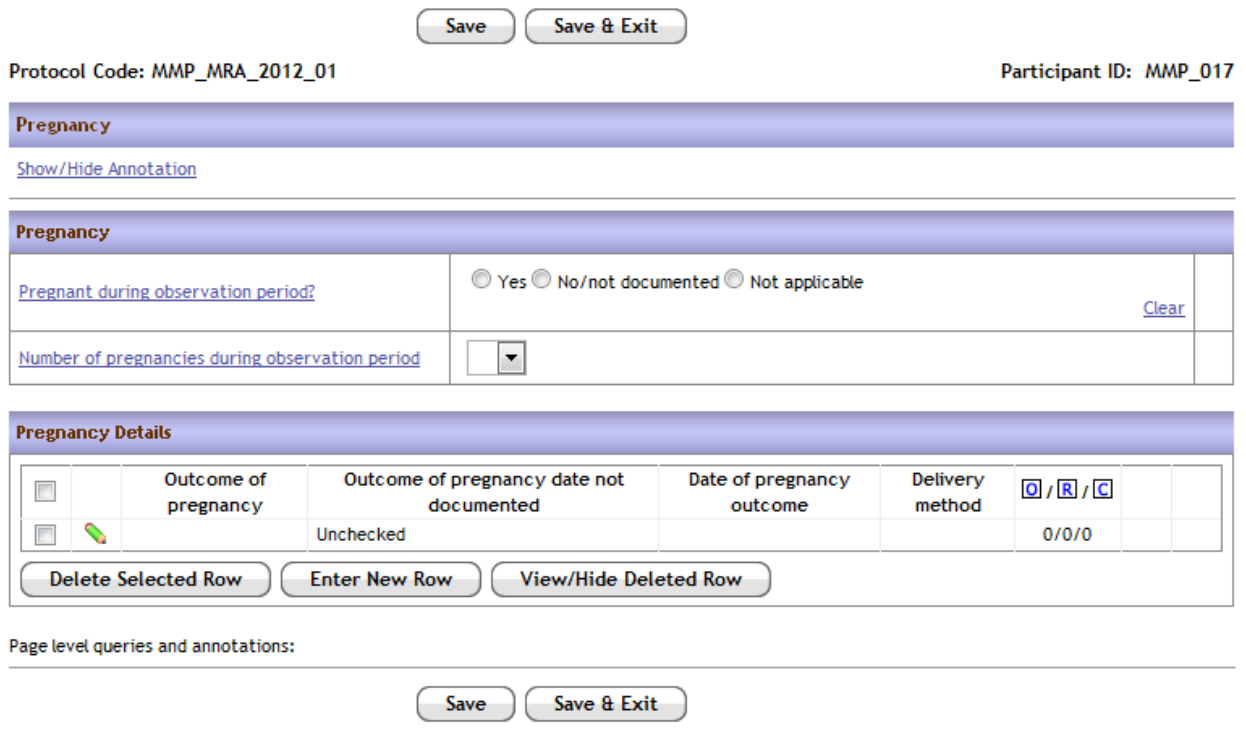

For Pregnancy Details: Click the green pencil to see the following:

### **B** Edit Row

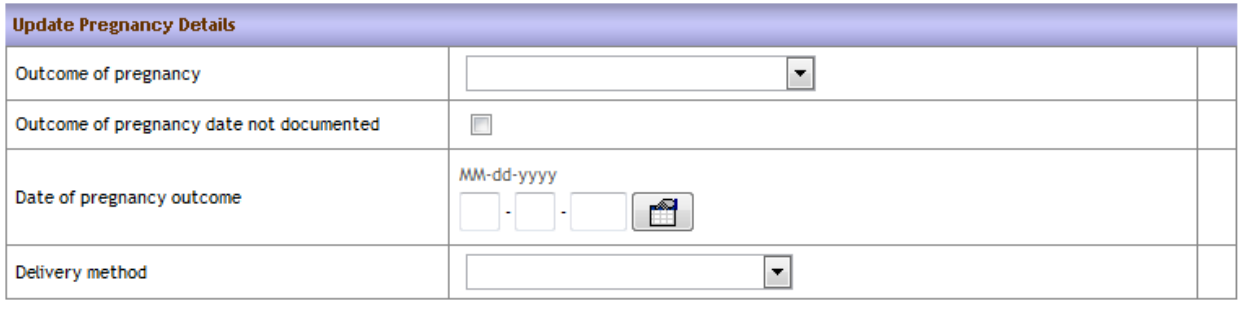

Update Cancel

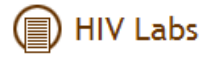

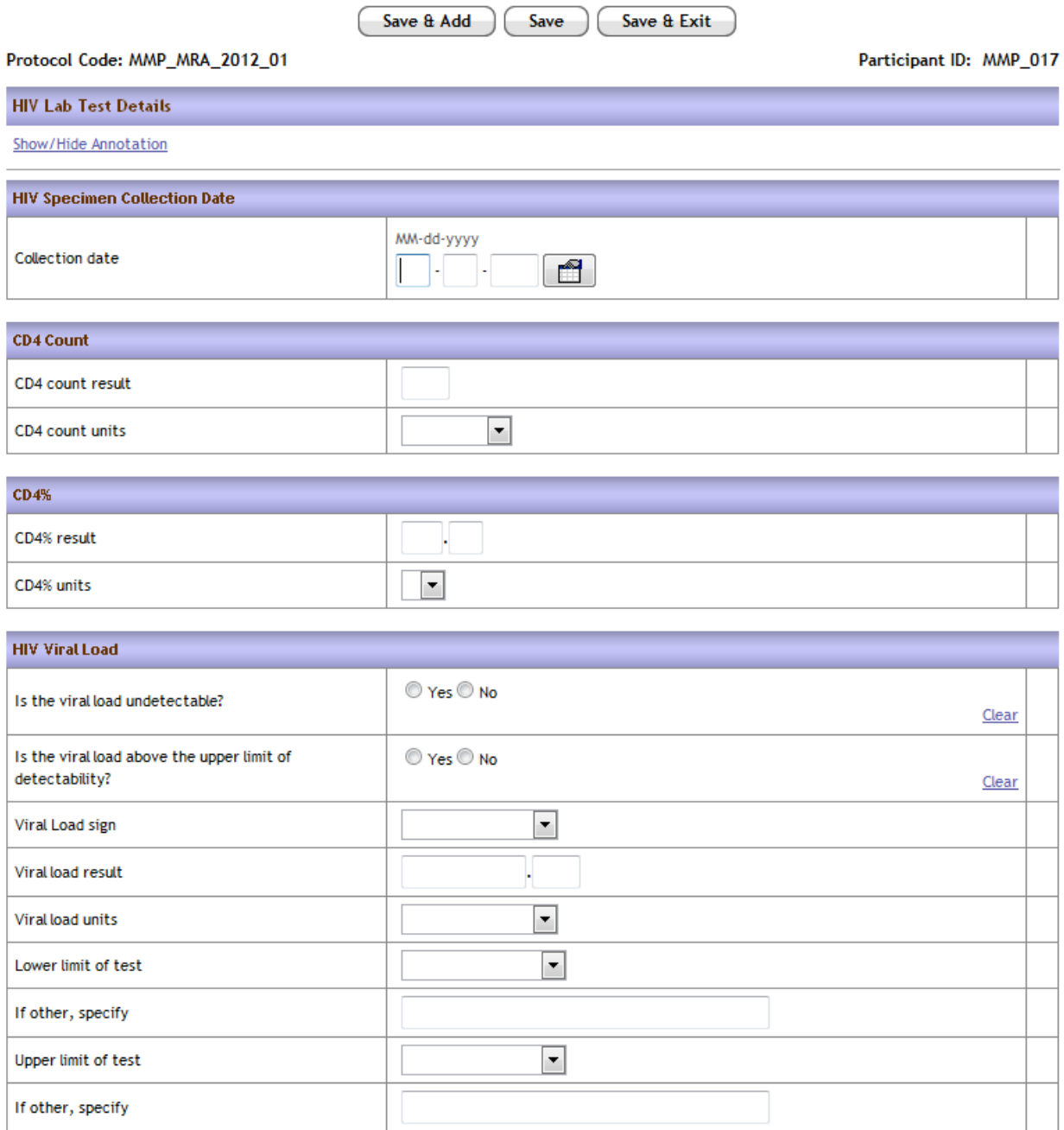

Page level queries and annotations:

Save & Add Save Save & Exit

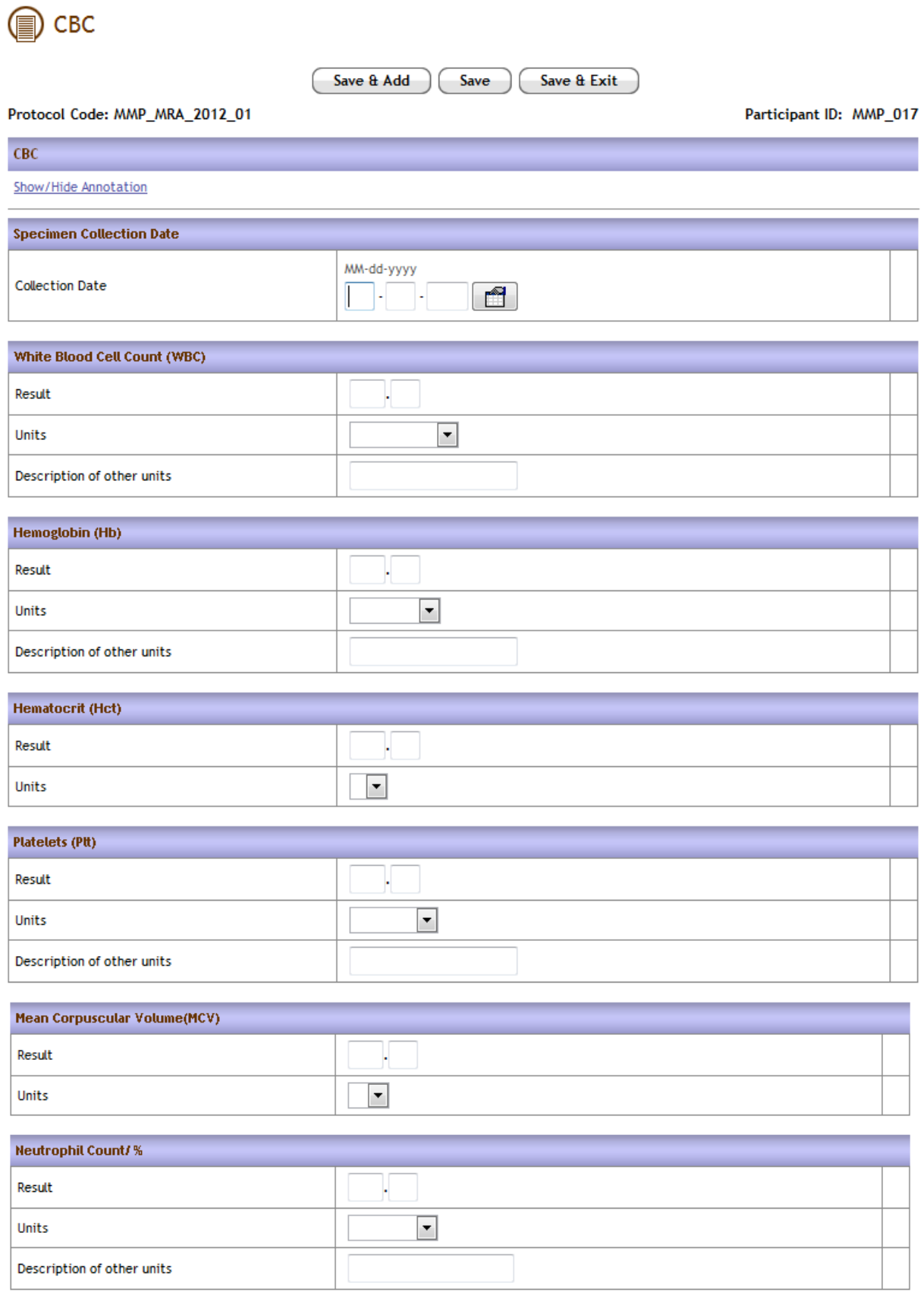

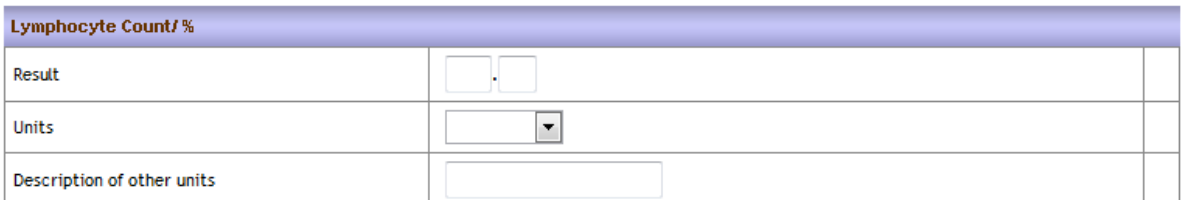

#### **Monocute Count IV**

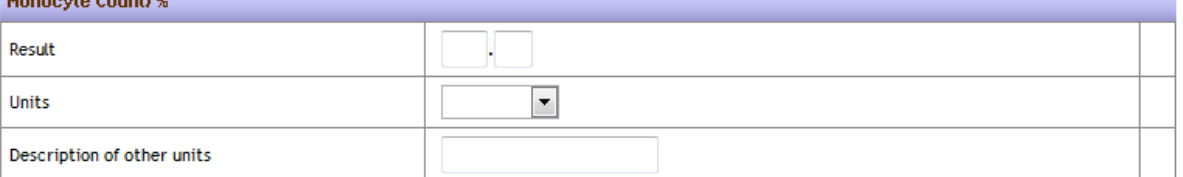

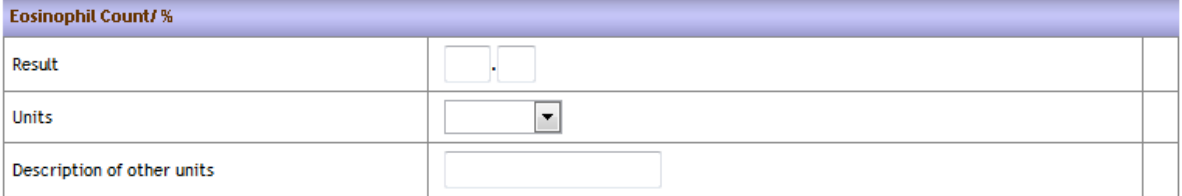

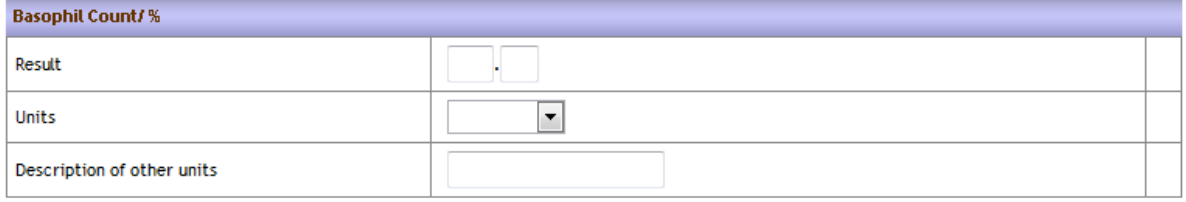

Page level queries and annotations:

 $Save \& Add$  $Save$ Save  $a$  Exit  $\big)$ ŀ

### Chemistry

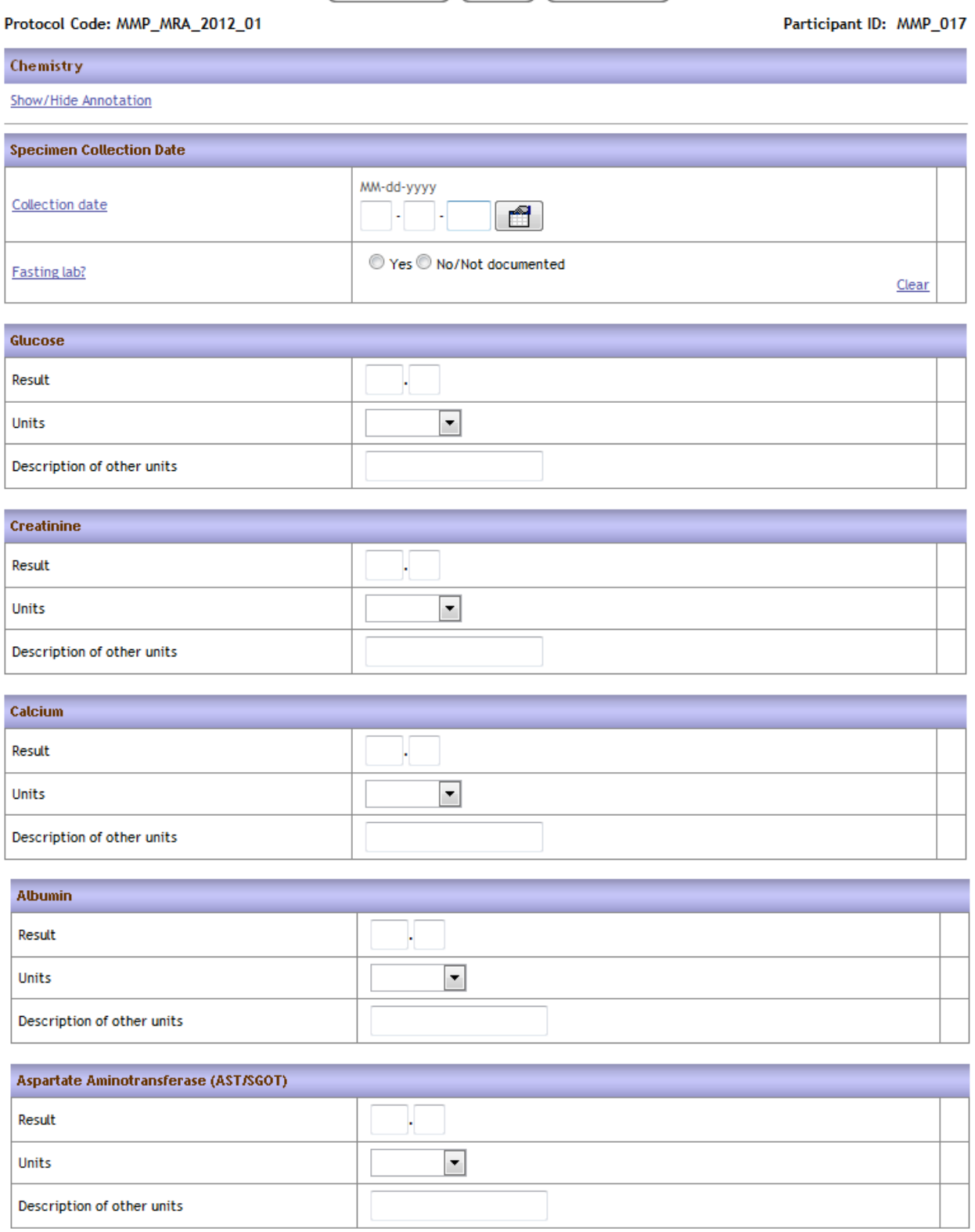

Save & Add Gave Gave & Exit

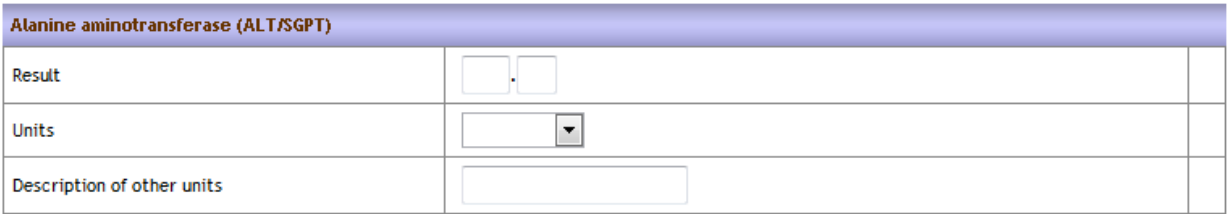

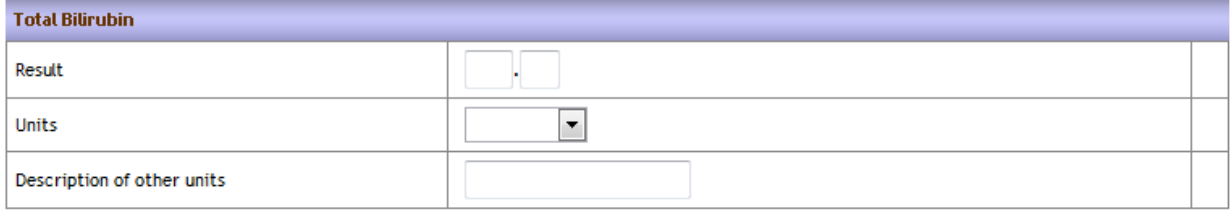

Page level queries and annotations:

Save & Add Save Save & Exit

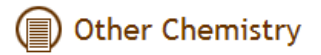

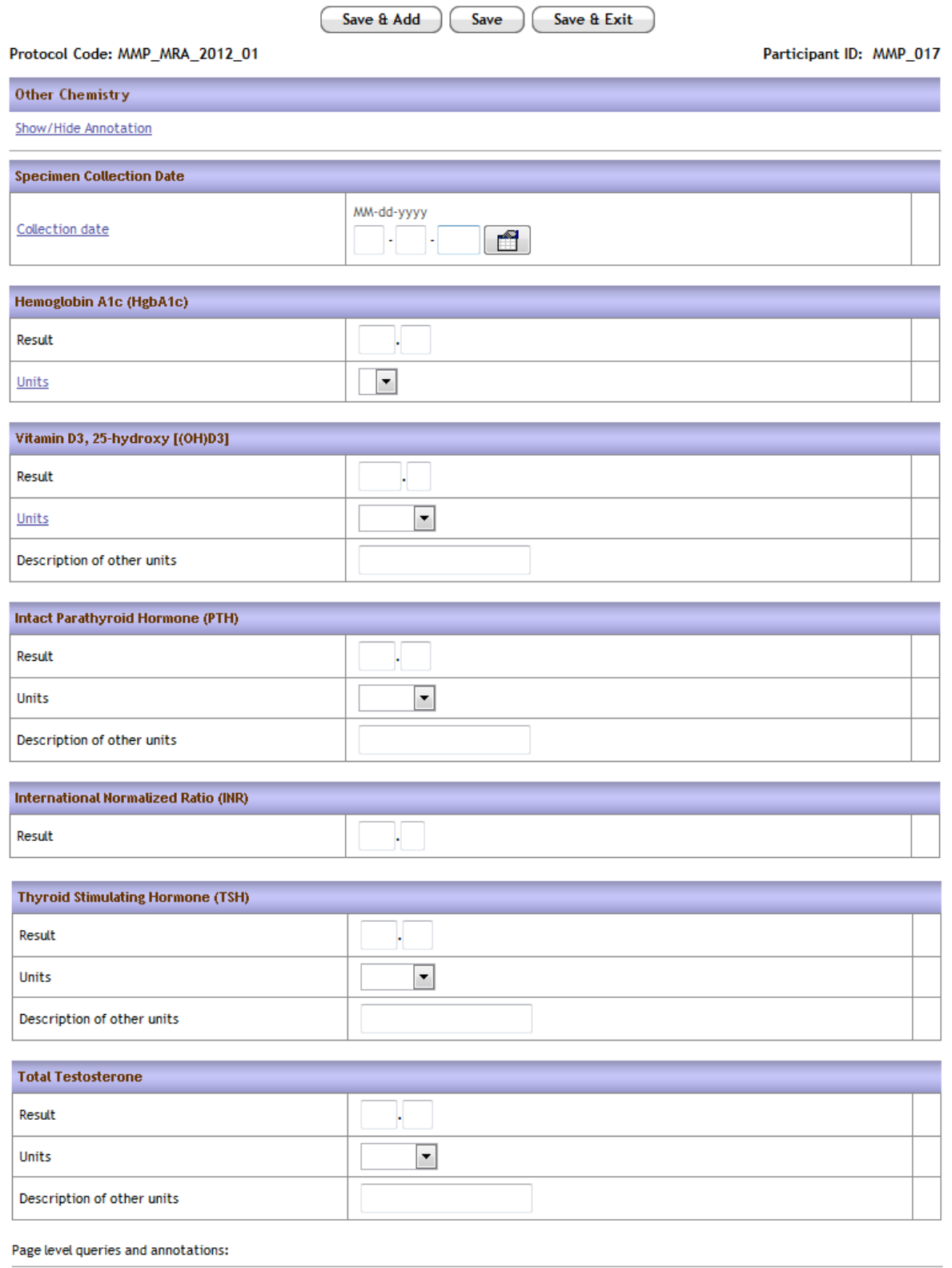

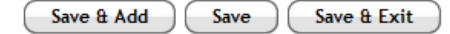

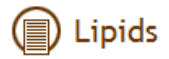

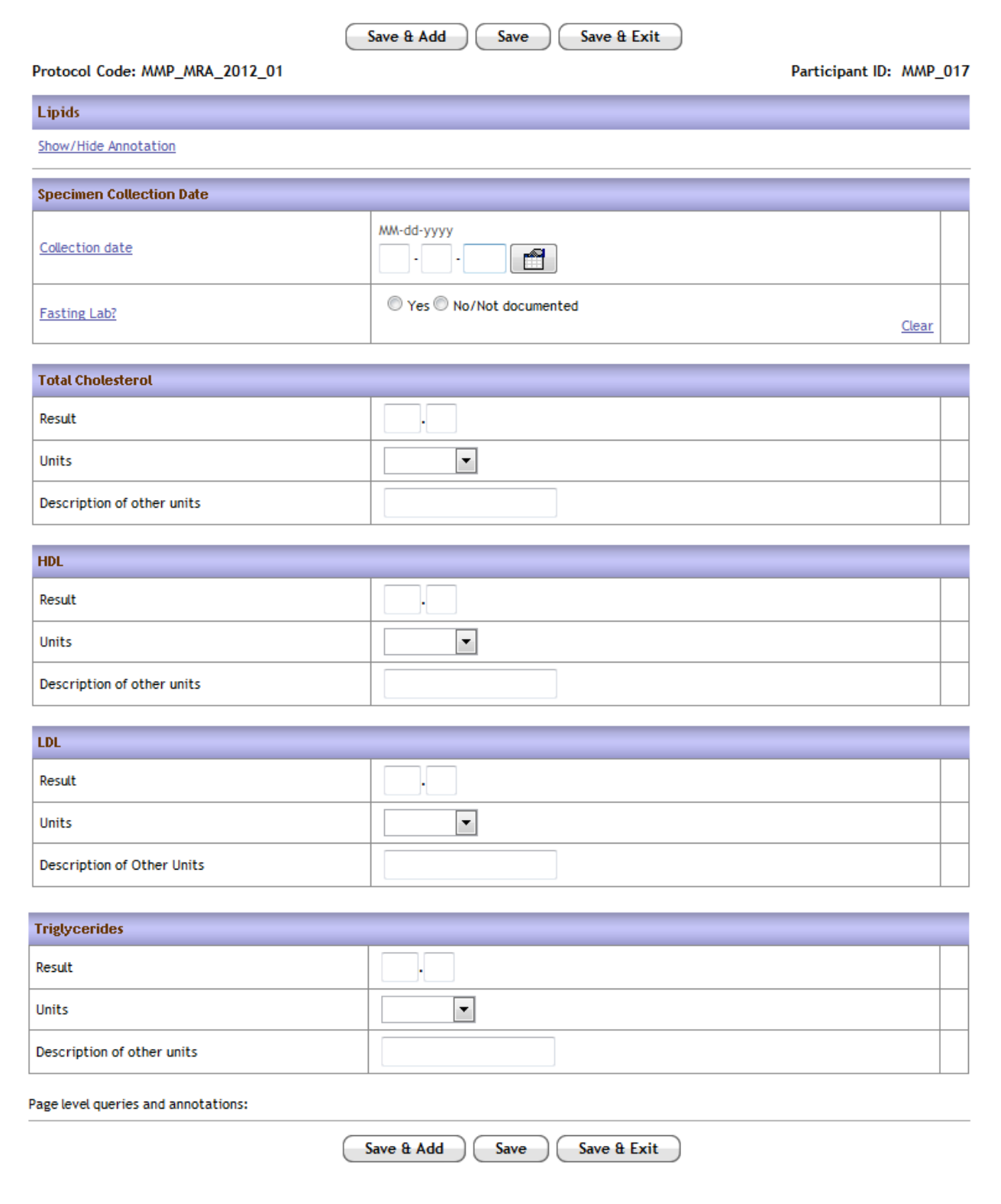

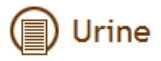

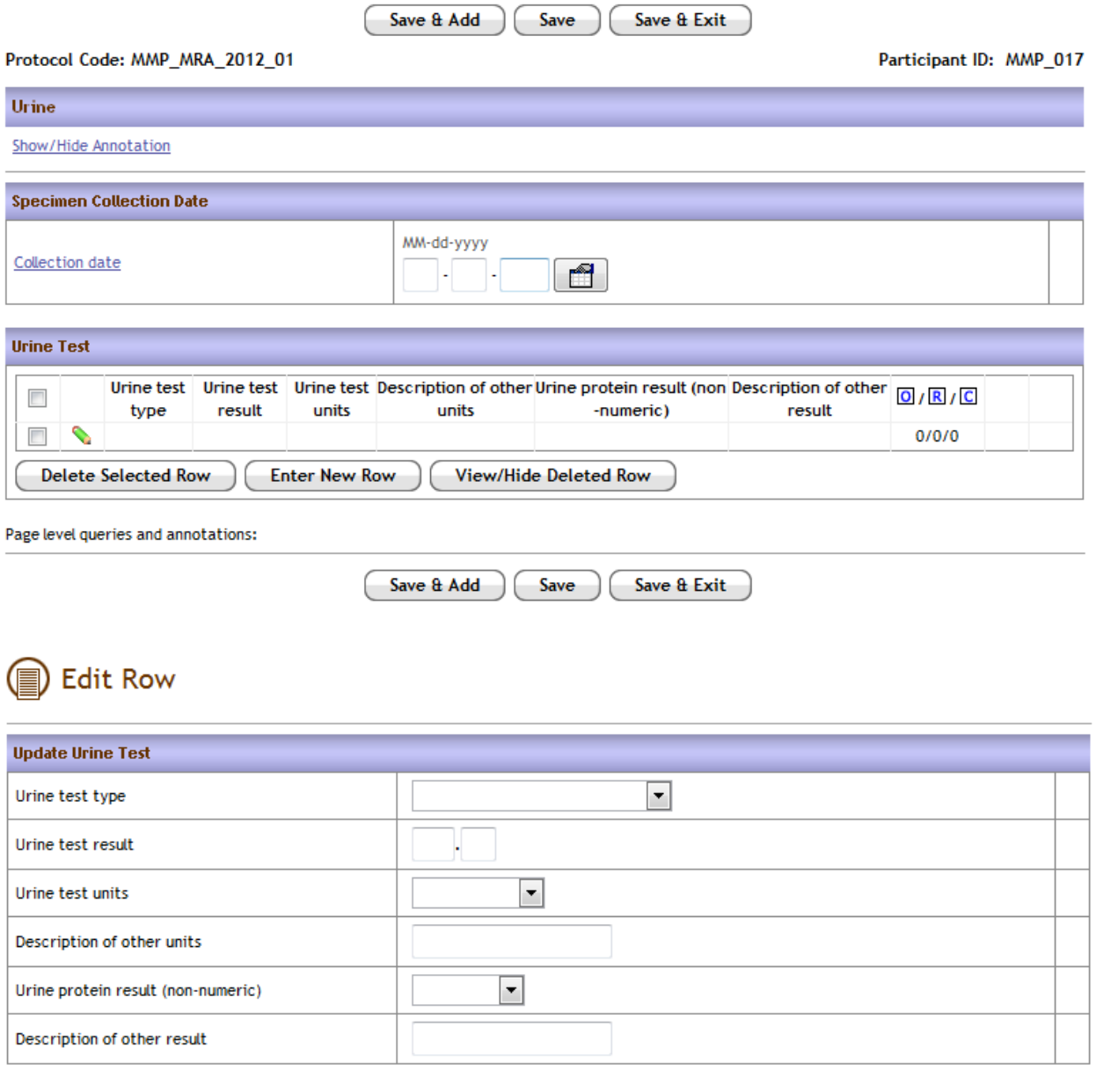

Update Cancel

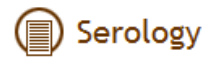

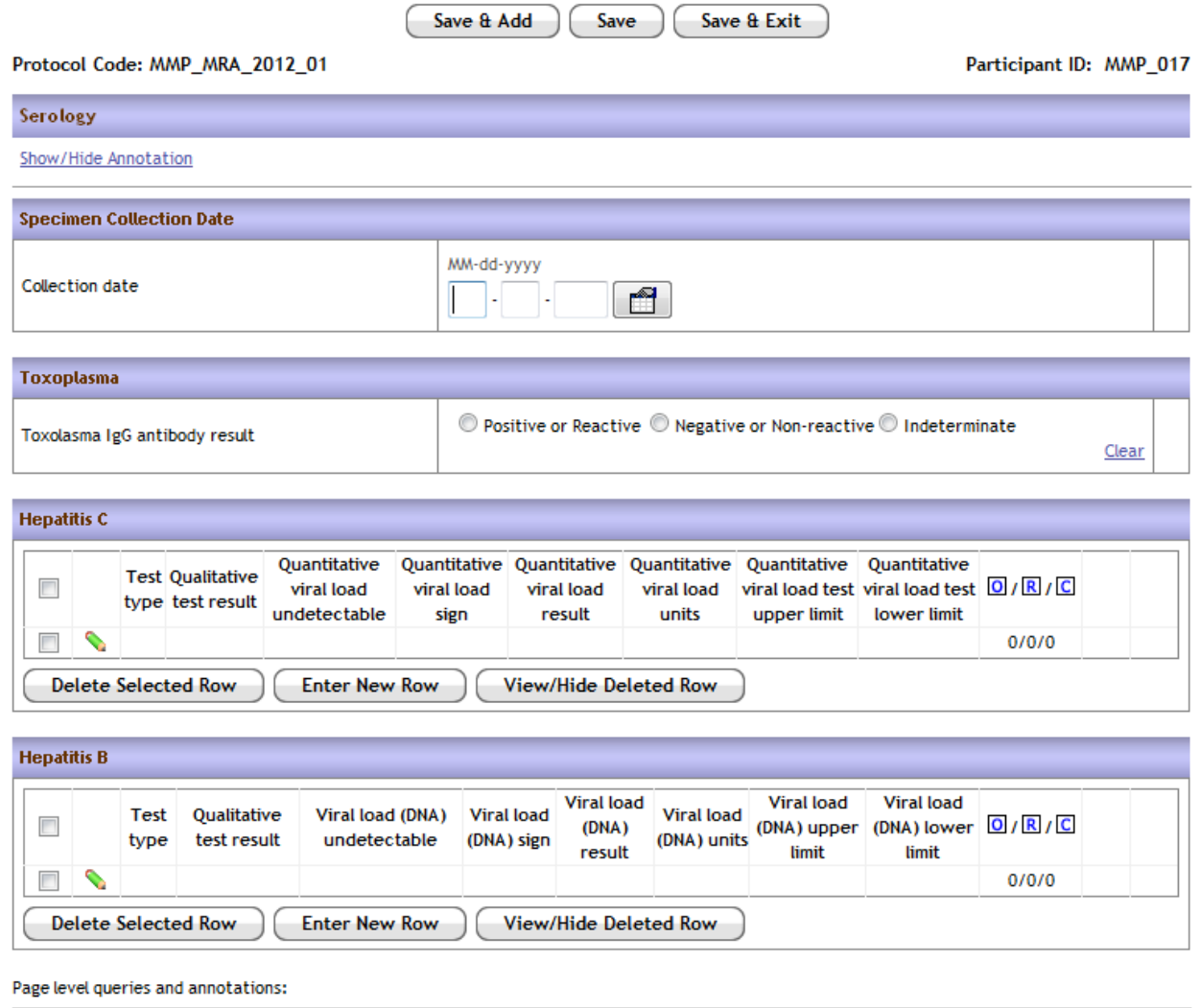

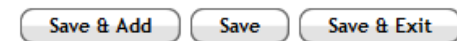

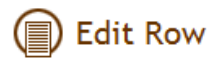

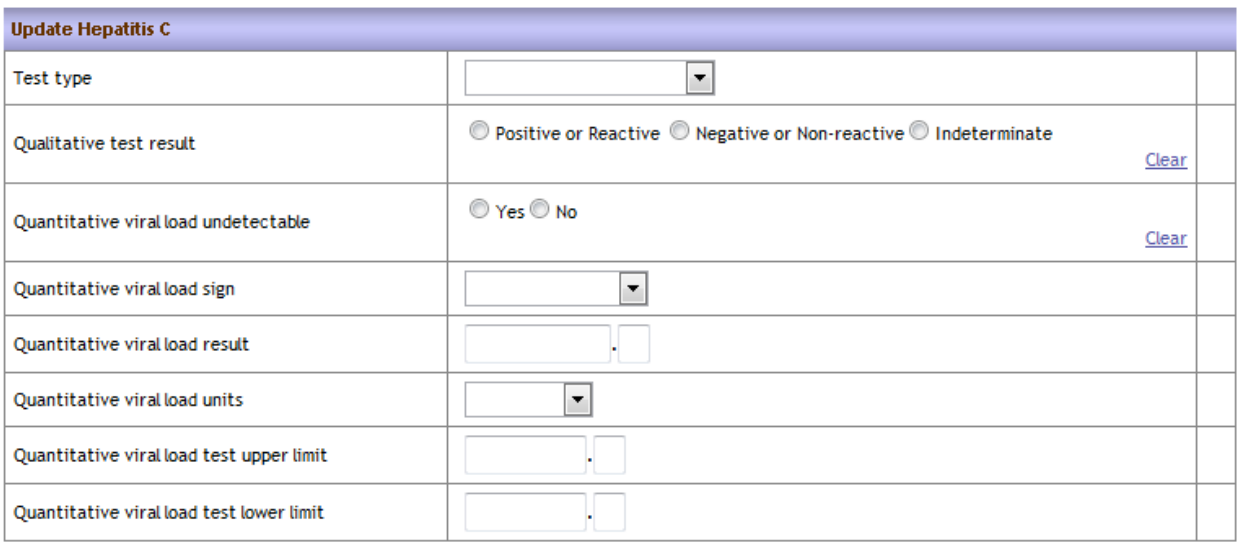

Update Cancel

### **B** Edit Row

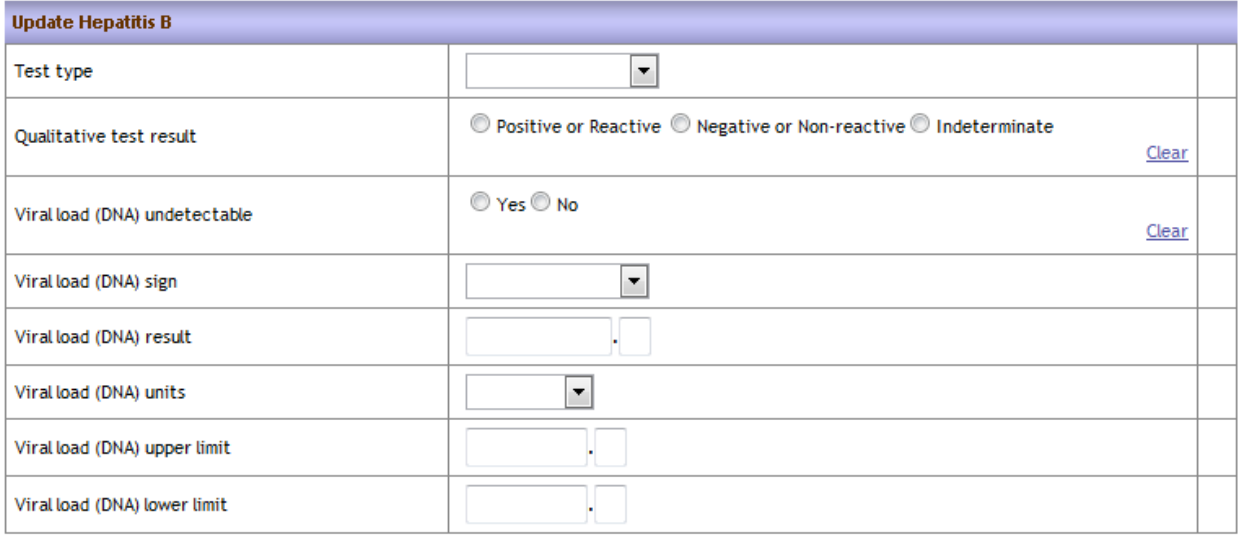

 $Update$   $(Cancel$ 

### Sexually Transmitted Infection Screening

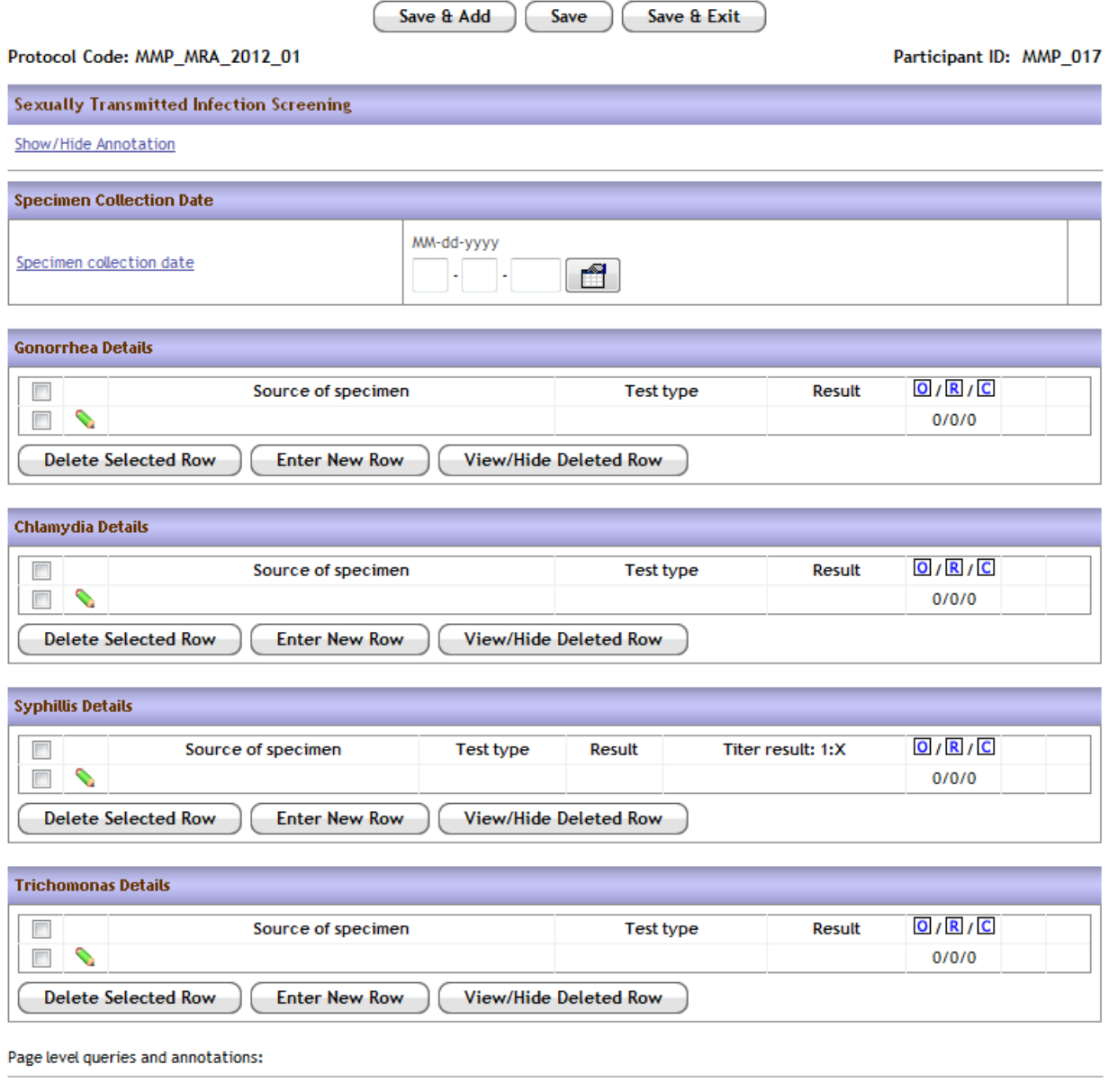

Save  $a$  Add  $\big)$ Save Save & Exit

### **B** Edit Row

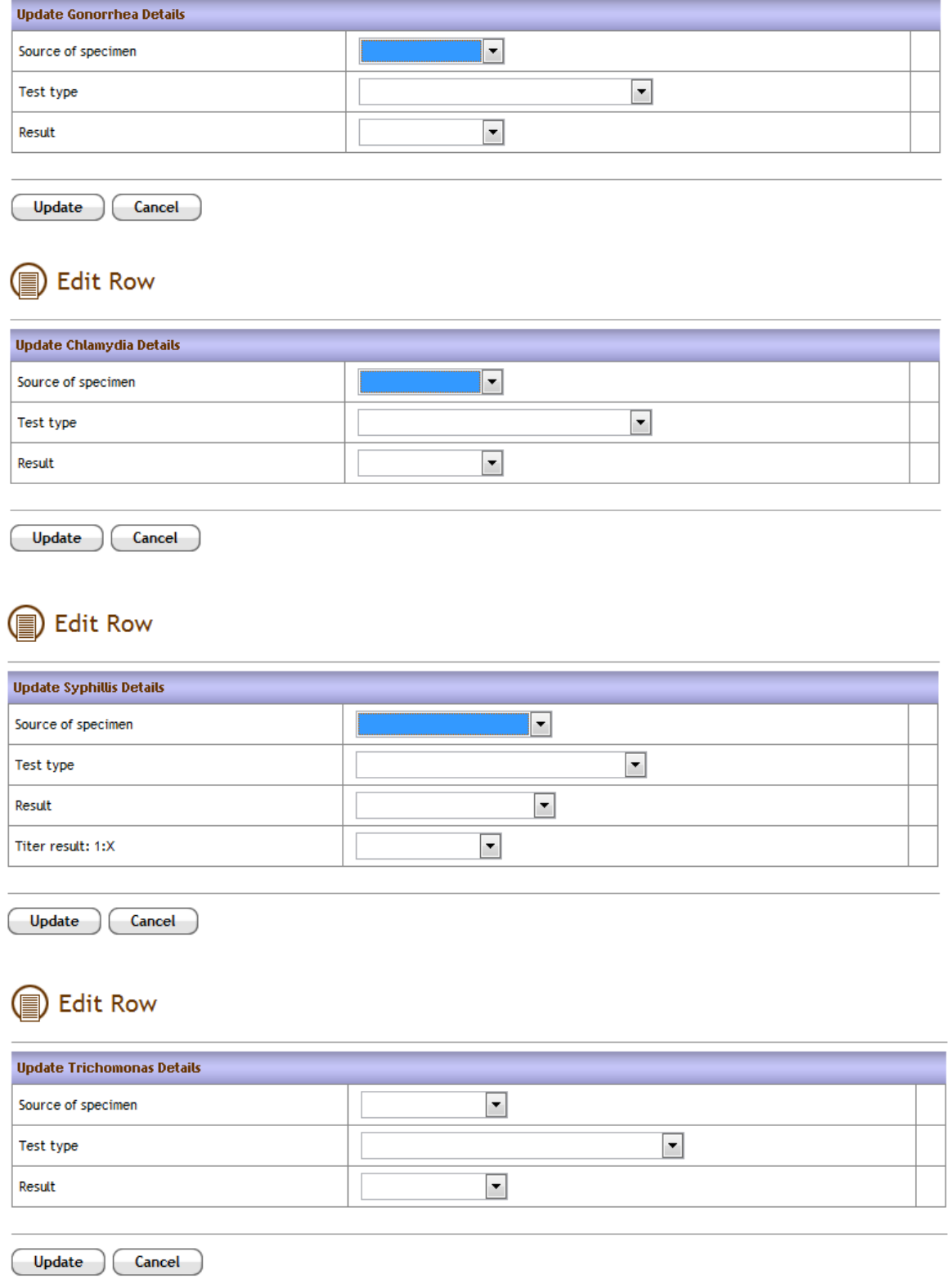

### Tuberculosis Screening

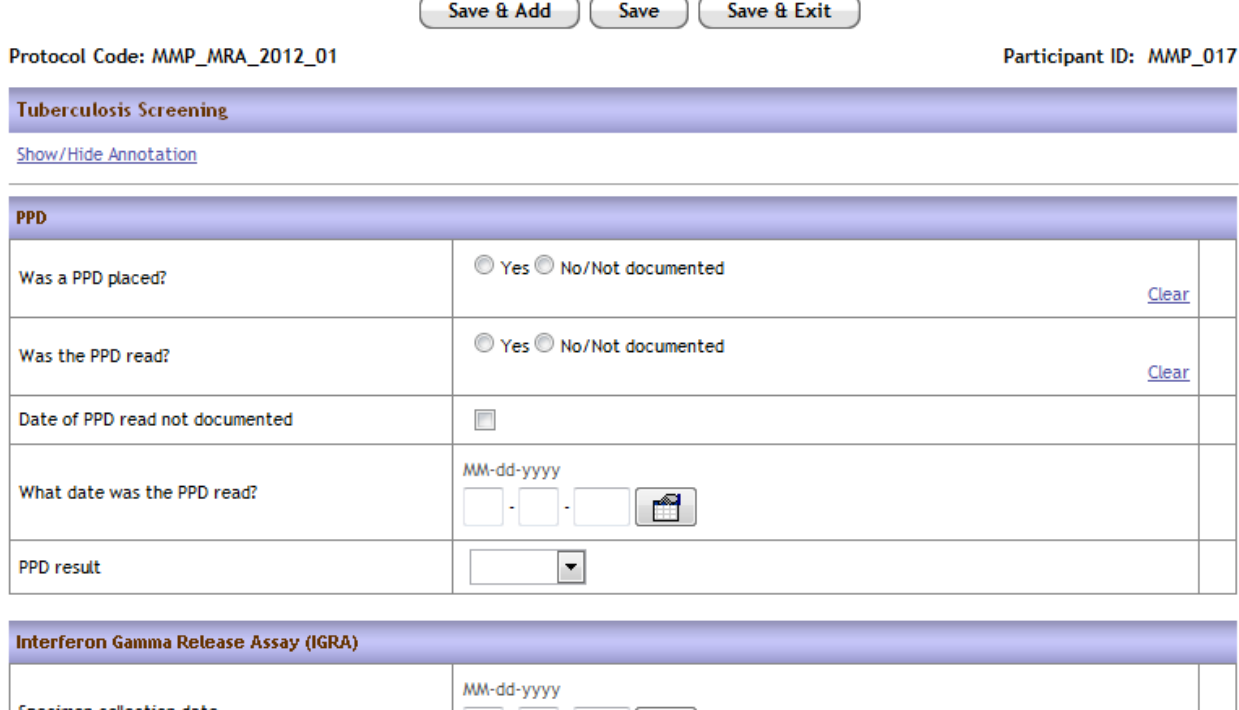

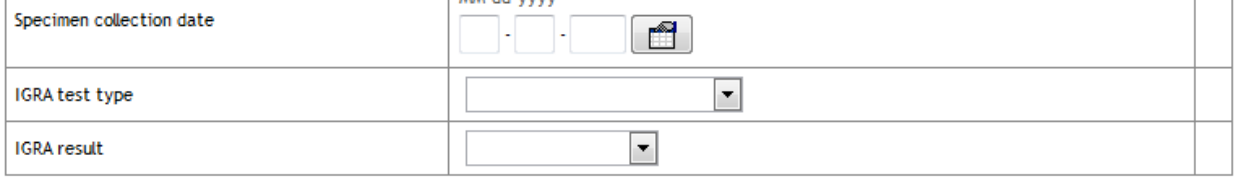

Page level queries and annotations:

Save & Add Save & Exit Save

# Pap Smear and Mammogram

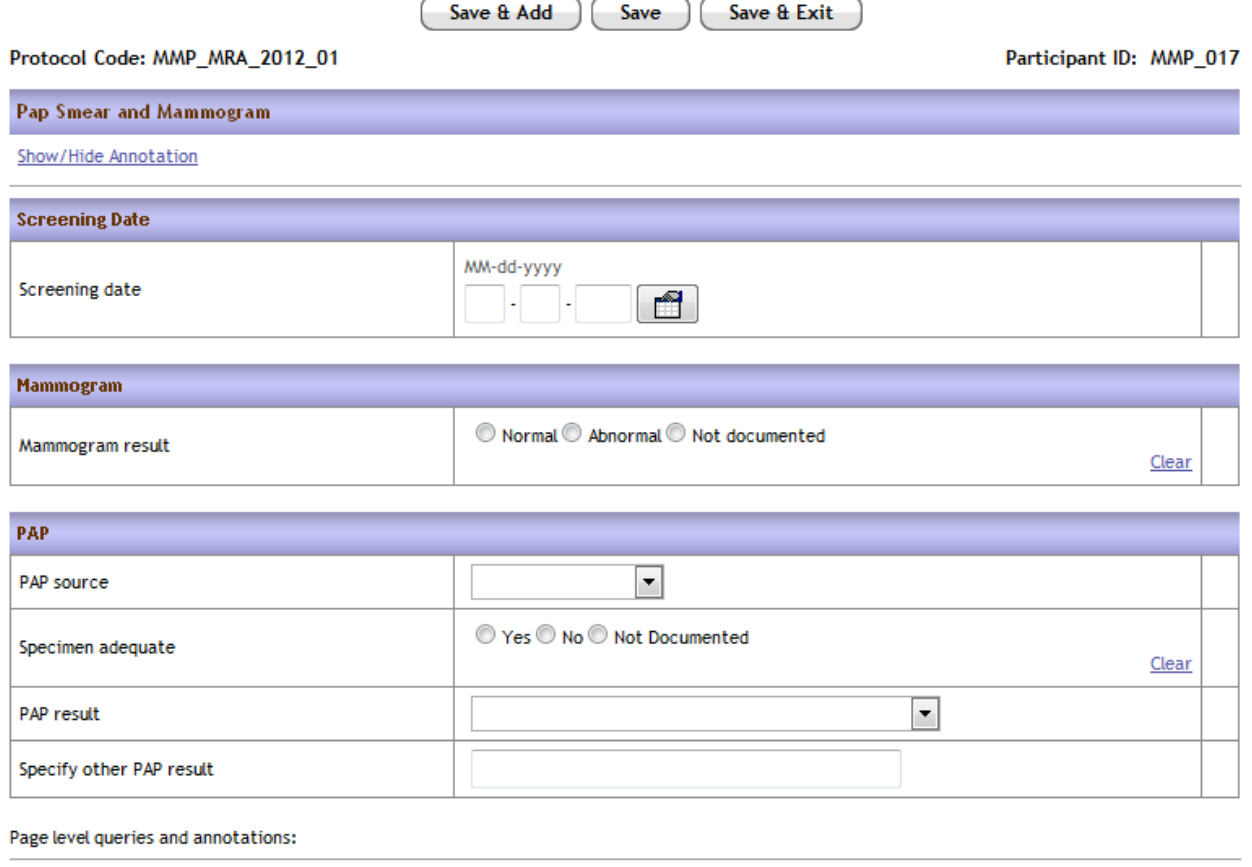

Save & Add Save Save & Exit

## Genotype/Virtual Phenotype

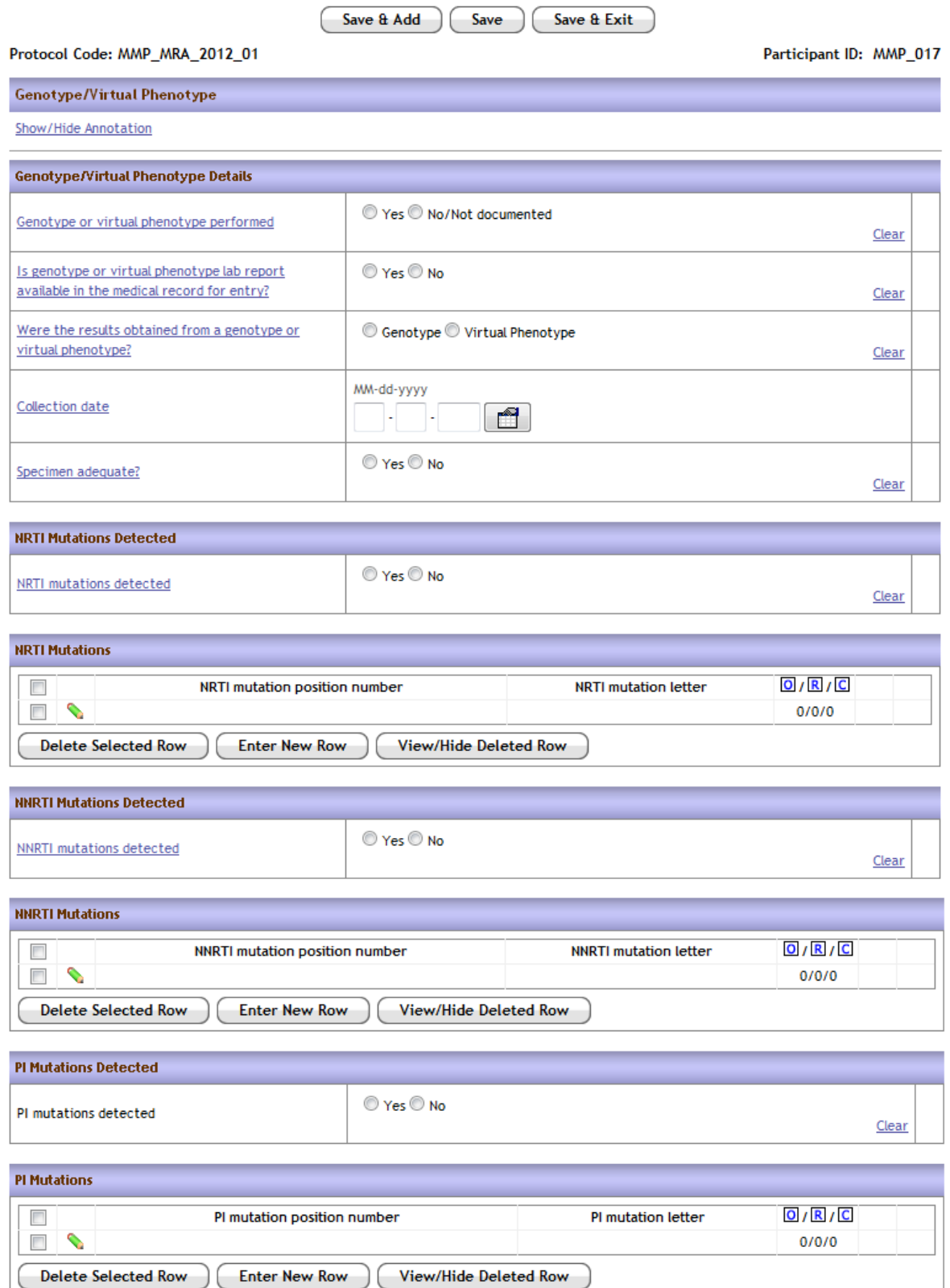

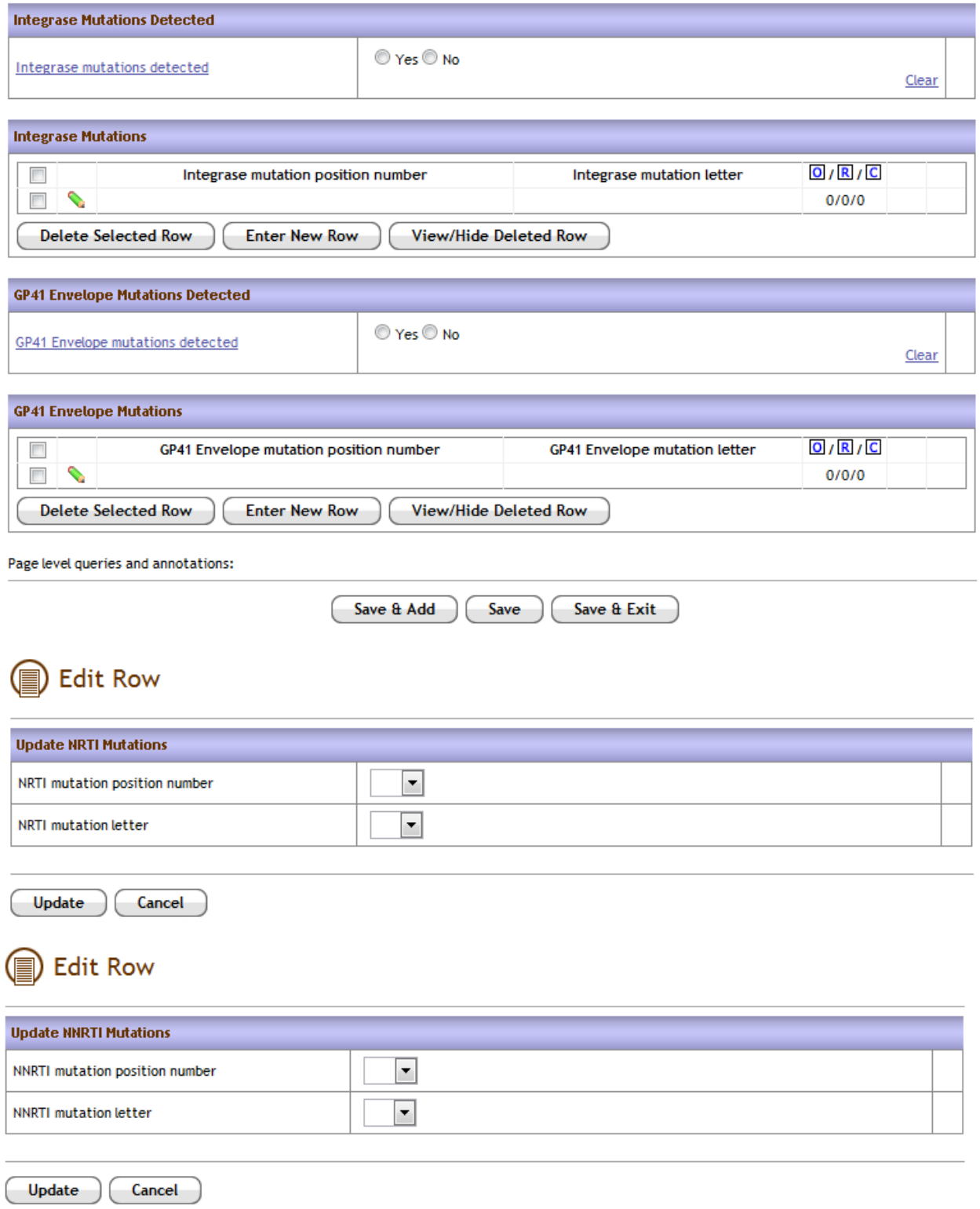

### Edit Row

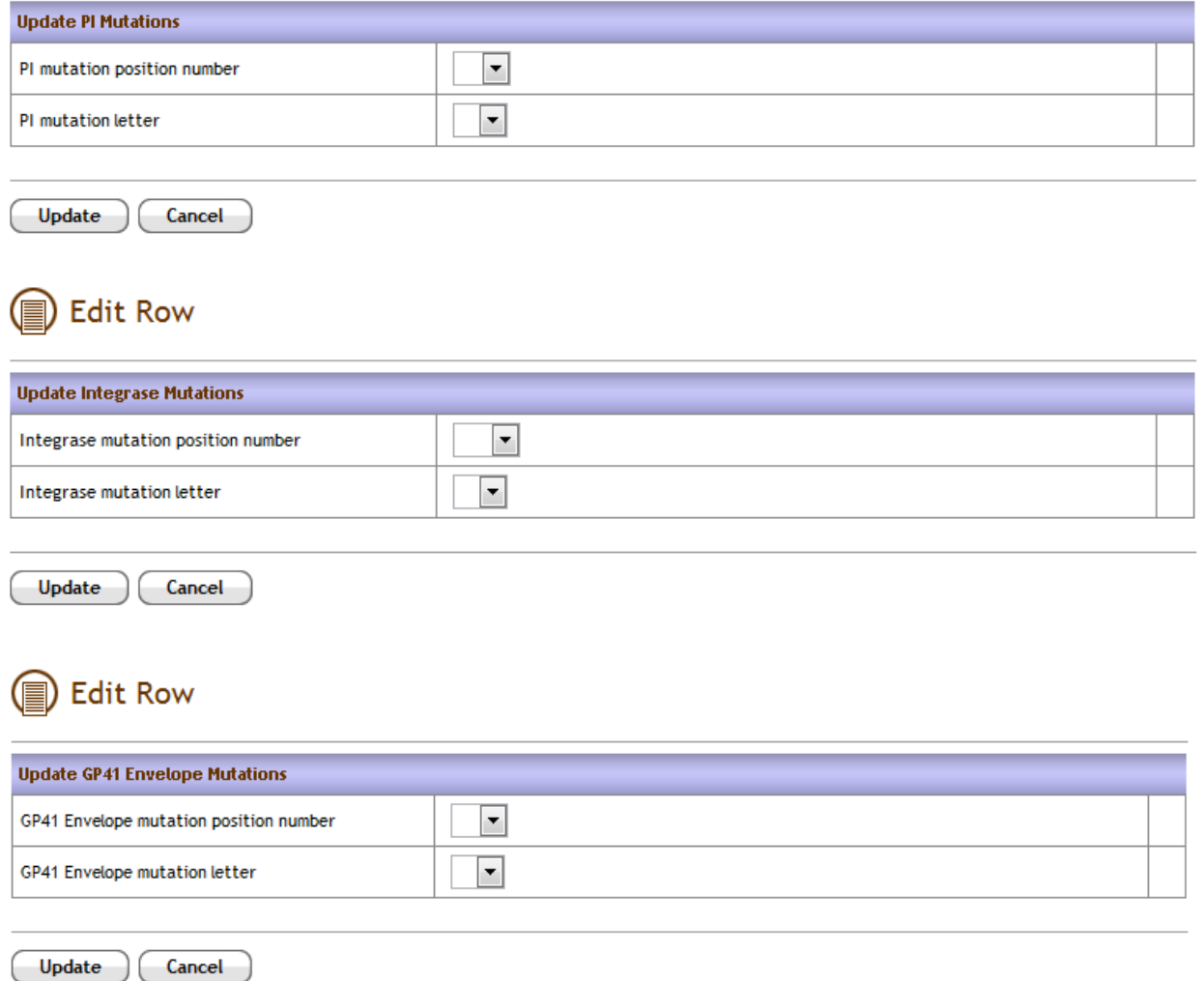

### Standard Phenotype

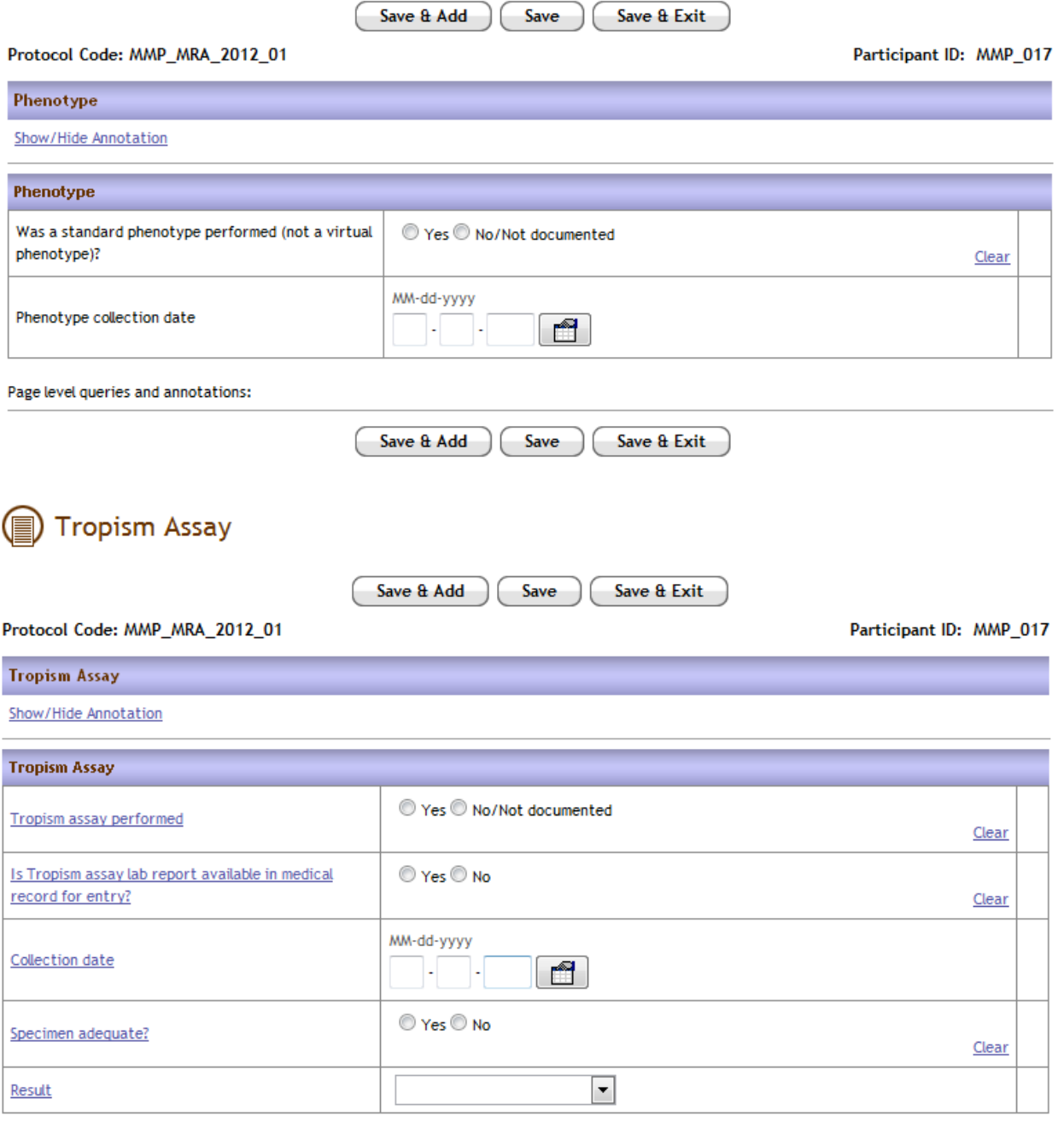

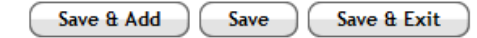